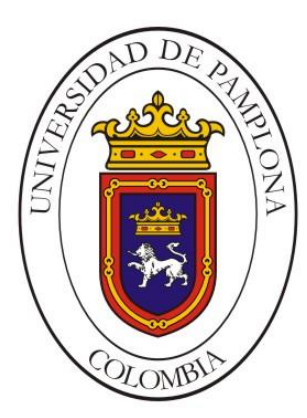

# UNIVERSIDAD DE PAMPLONA FACULTAD DE INGENIERÍAS Y ARQUITECTURA

# **SIMULACIÓN DEL FLUJO EN EL ROTOR DE UNA TURBINA HIDROCINÉTICA GORLOV EN POSICIÓN ESTÁTICA.**

### **AUTOR**

# **JHON JAIRO PINTA MUÑOZ**

Universidad de Pamplona Facultad de Ingenierías y Arquitectura Pamplona, Norte de Santander, Colombia 07 de diciembre de 2020

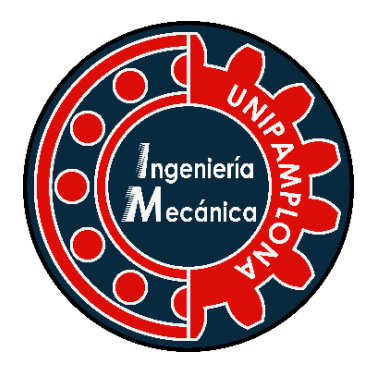

# UNIVERSIDAD DE PAMPLONA FACULTAD DE INGENIERÍAS Y ARQUITECTURA

# **SIMULACIÓN DEL FLUJO EN EL ROTOR DE UNA TURBINA HIDROCINÉTICA GORLOV EN POSICIÓN ESTÁTICA.**

# **AUTOR**

# **JHON JAIRO PINTA MUÑOZ**

Trabajo de grado para la obtención del Título profesional de Ingeniería Mecánica.

Nombre del director: Ph.D. Simón Jesús Fygueroa Salgado

Universidad de Pamplona Facultad de Ingenierías y Arquitectura Pamplona, Norte de Santander, Colombia 07 de diciembre de 2020

A Dios, por ayudarme a superar todos los obstáculos que se presentaron en el camino de mi formación profesional, brindándome todas las herramientas necesarias para salir adelante en los momentos más difíciles.

A mis padres por todo su amor, comprensión y apoyo, pero sobre todo gracias infinitas por la paciencia que me han tenido. No tengo palabras para agradecerles las incontables veces que me brindaron su compañía y sabiduría en las decisiones que he tomado a lo largo de mi vida, unas buenas, otras malas, otras locas. Gracias por darme la libertad de desenvolverme como ser humano.

A todos mis amigos y compañeros que hicieron parte de una de las experiencias más hermosas de mi vida, en la que todos aportaron su granito de arena para que este proyecto lograra salir adelante.

#### **AGRADECIMIENTOS**

En estas líneas quiero agradecer al docente Simón Jesús Fygueroa Salgado, director de tesis, quien hizo posible esta investigación aportando sus conocimientos y valiosa guía durante todo el desarrollo de esta investigación.

A todos los docentes por el tiempo dedicado y la sabiduría transmitida en el transcurso de mi formación profesional.

¡GRACIAS INFINITAS!

### **TABLA DE CONTENIDO**

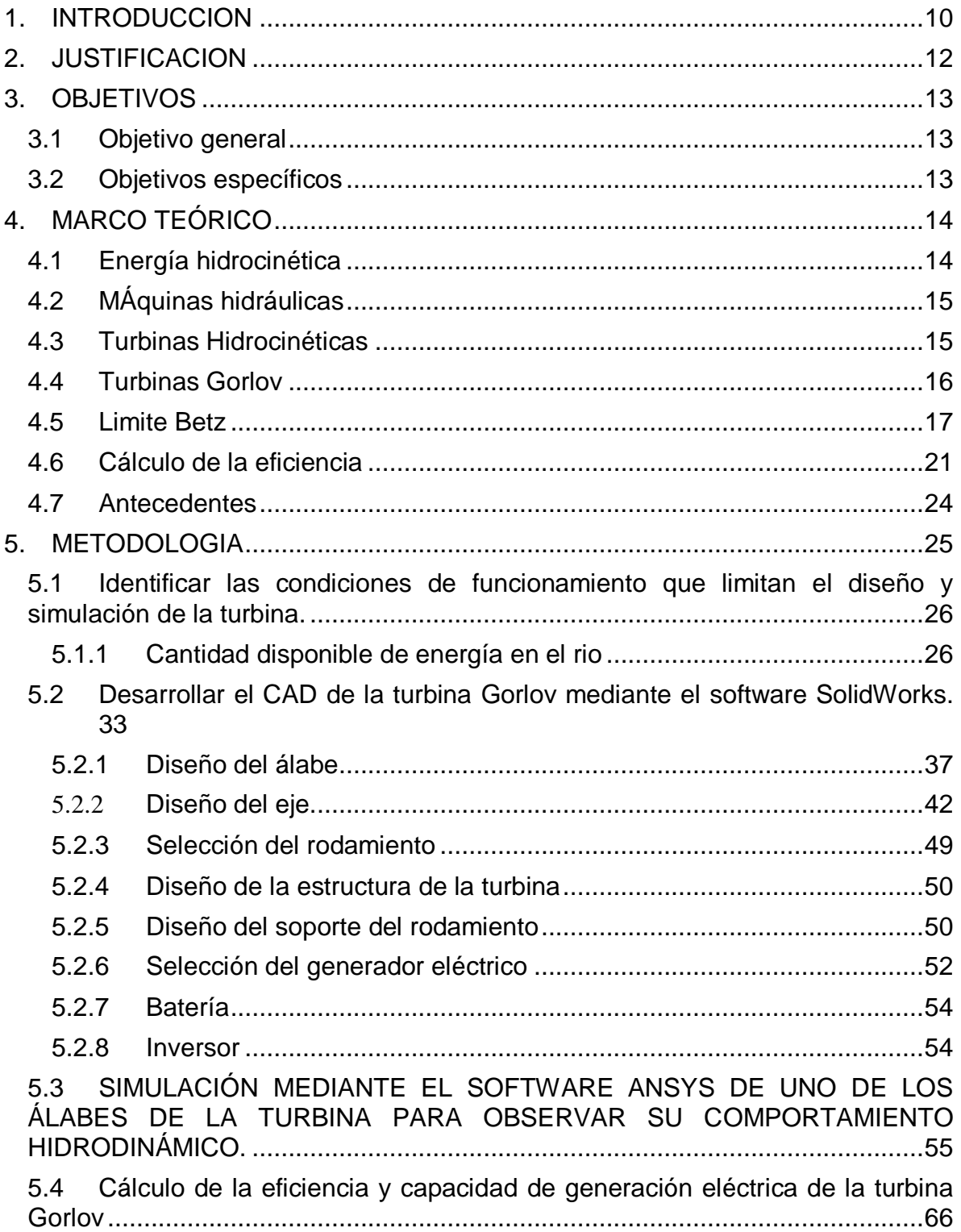

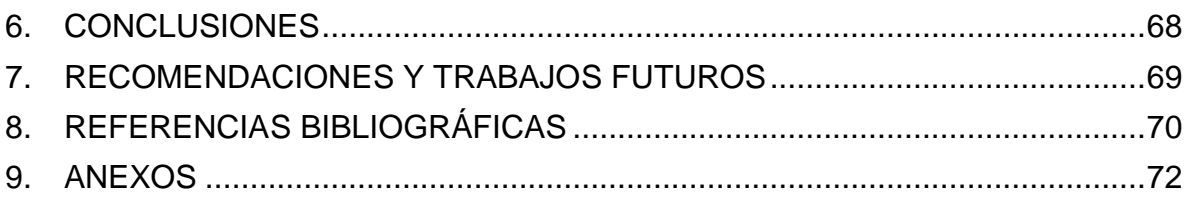

#### **LISTA DE TABLAS**

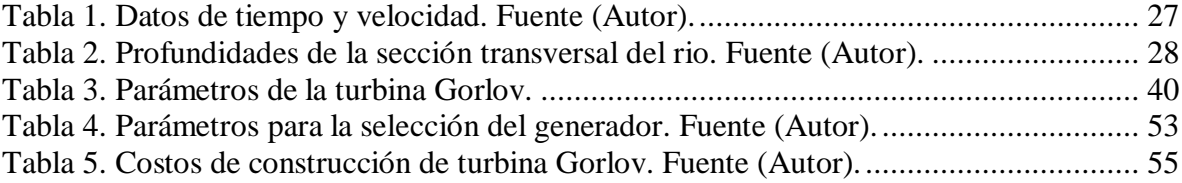

#### **LISTA DE FIGURAS**

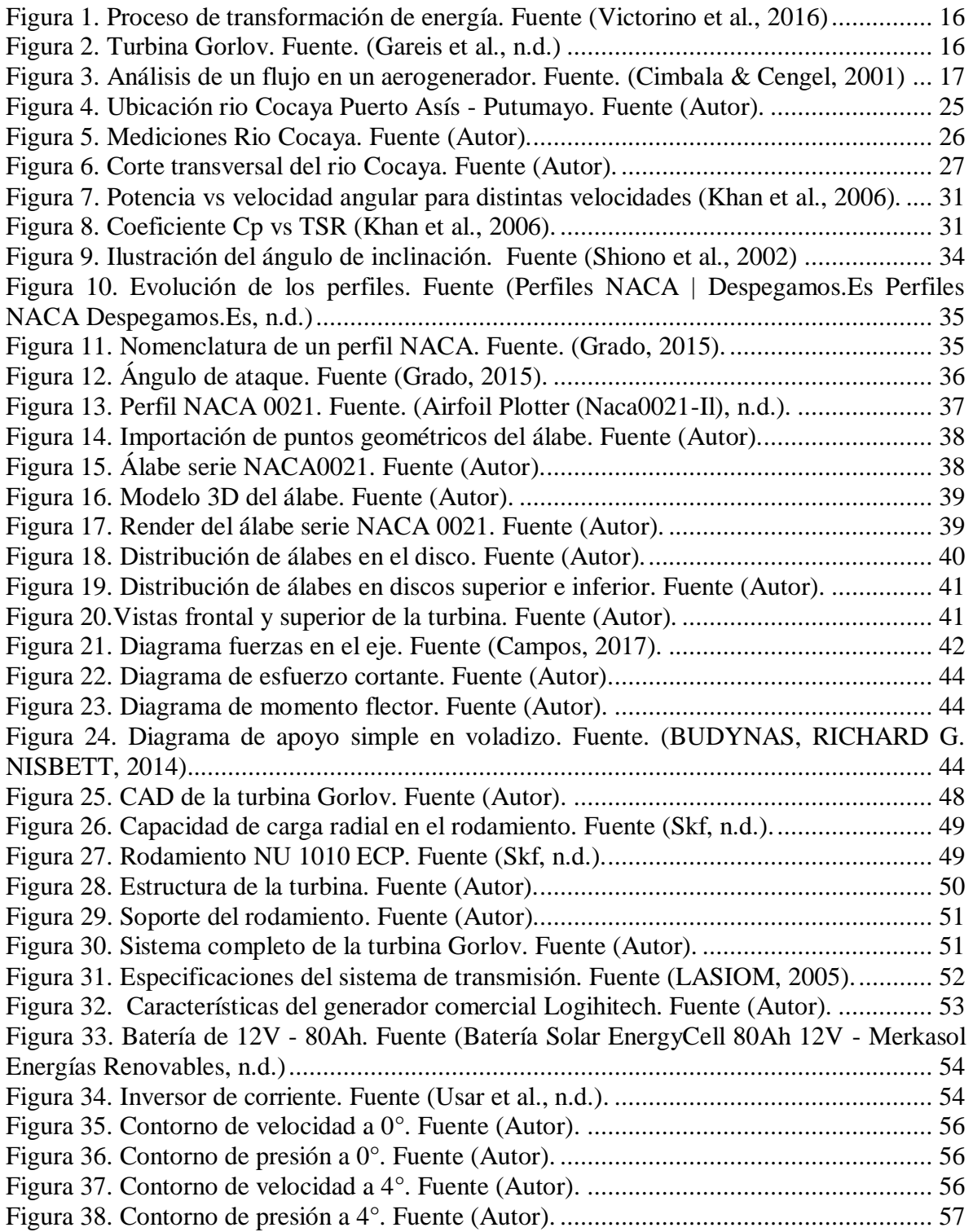

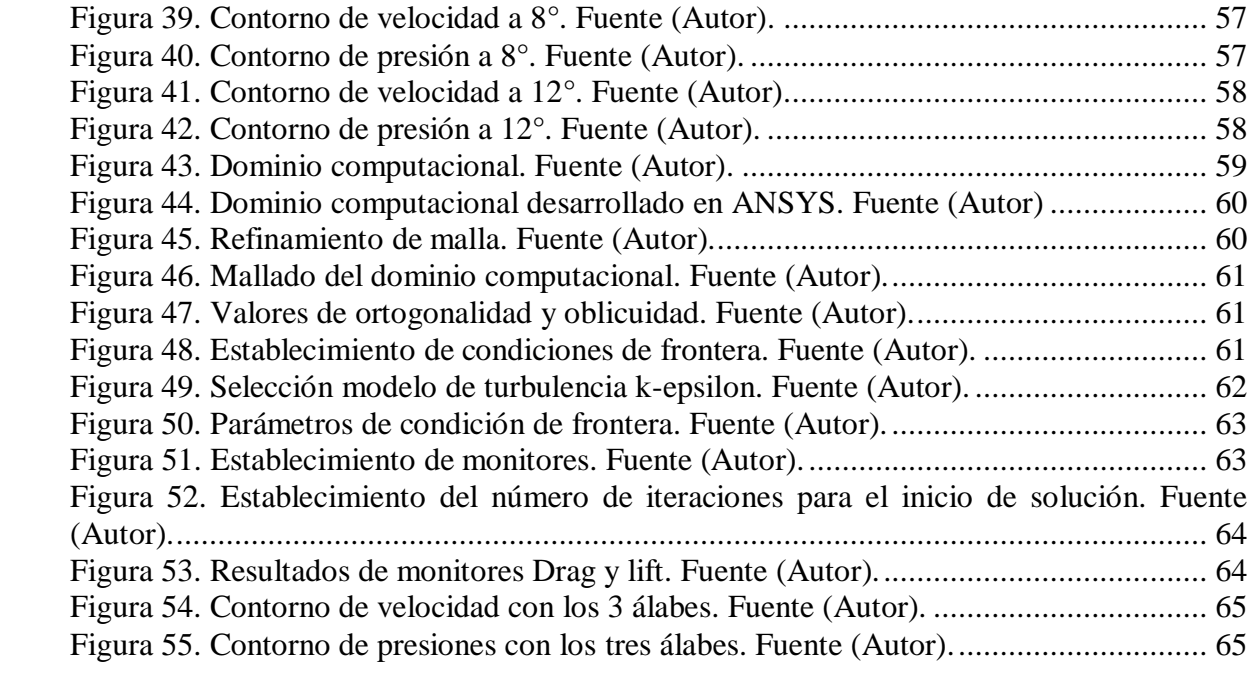

#### **1. INTRODUCCION**

<span id="page-9-0"></span>El crecimiento poblacional mundial es cada vez más notorio y decisivo, esto ha generado que el ser humano tenga la necesidad de buscar de una manera u otra incrementar el potencial energético mediante fuentes de energía alternativas y limpias, dado que las actualmente conocidas y referentes a combustibles fósiles como el petróleo, el carbón mineral y el gas natural son grandes emisoras de contaminación y deterioro para el globo terráqueo, esto sumado a la alta sensibilidad ante las variaciones de la demanda y de los conflictos socio-políticos del precio del petróleo y, sobre todo, la necesidad de reducir las emisiones de CO2, reflejada en los acuerdos y conferencias de Kioto, Copenhague y Durban (López et al., 2014).

Sin embargo en Colombia ya se está incursionando más a fondo el uso de las fuentes de Energía Renovable (FER) dentro del ámbito de desarrollo sostenible, presentándose como una alternativa para reducir las emisiones de dióxido de carbono (CO2 ), aumentar la oferta energética actual y lograr la electrificación de los lugares en los que el suministro de energía eléctrica es completamente nulo; aun así, estas zonas cuentan con un recurso de gran importancia y que no está siendo aprovechado de la mejor manera, como son las fuentes hídricas, que tendrían el potencial para proveerles de un recurso de primera necesidad, como lo es la energía eléctrica.

Años atrás la capacidad instalada de FER en Colombia era de 24,1 MW, de los cuales 2 MW provenían de sistemas solares fotovoltaicos; 2,6 MW de pequeñas centrales hidroeléctricas; y 19,5 MW procedían del parque eólico Jepírachi ubicado en el departamento de la Guajira (Ruiz & Rodríguez-Padilla, 2006). De toda la capacidad instalada de energías renovables, las fuentes hídricas dominan más de la mitad con el 16.6 % de la producción energética mundial. En Colombia, aunque solo el 13% del consumo de energía primaria proviene de fuentes hídricas, la energía eléctrica consumida representa el 17% de la primaria total, lo que quiere decir que más o menos el 76% de toda la energía eléctrica producida proviene de estas fuentes, Según la UPME, Colombia tiene aun 56 GW de energía hidráulica sin explotar, lo que quiere decir que en el país se podría estar produciendo el 300 % del consumo eléctrico total a partir de fuentes hídricas (Vecino, 2017). Actualmente se apunta al mejoramiento de la capacidad instalada de FER, promoviendo el uso de las fuentes hídricas de las que se puede aprovechar la generación hidrocinética, que es una de las formas de explotación de la energía hidráulica.

La generación hidrocinética que toma únicamente la energía cinética de los flujos de agua, es una de las fuentes de generación más estables de energía limpia, con algunas ventajas como el bajo presupuesto para su generación y el bajo impacto ambiental.

Es así como surge la idea de usar una turbina hidrocinética de eje vertical tipo Gorlov, la cual según (Zurita, 2020), se caracteriza por tener su eje ubicado perpendicular al flujo del agua y contar con álabes de sección transversal uniforme, fijados al rotor tanto por la parte superior como por la inferior. Sus condiciones de funcionamiento solo varían con factores como: el tipo de fluido de trabajo, su densidad y su velocidad, estas condiciones influyen directamente en el diseño y simulación de este tipo de turbinas.

Actualmente, tendencias en el análisis numérico y CFD de turbinas hidrocinéticas apuntan a simular bajo concepciones de dominios computacionales en mallados bidimensionales (2D) y tridimensionales (3D). Reservándose aquellas simulaciones 2D para las primeras etapas del diseño dado los menores costes en tiempo y recursos computacionales que requieren. Por otra parte, modelizaciones 2D de turbinas Gorlov dejan abierta la posibilidad de un análisis más profundo con aplicaciones tridimensionales. (Pérez & José, 2014)

Para analizar el funcionamiento de la turbina se tienen en cuenta dos grupos de parámetros: las condiciones del rio Cocaya (caudal, área, profundidad, velocidad, precipitaciones, etc.), y las especificaciones técnicas de la turbina que con el apoyo de herramientas computacionales para la simulación y desarrollo como son ANSYS y SolidWorks, tienen un alto grado de asertividad en las predicciones generadas a partir de las suposiciones que incluyen parámetros de investigación.

#### **2. JUSTIFICACION**

<span id="page-11-0"></span>Las turbinas hidrocinéticas, son turbinas que aprovechan al máximo un flujo de agua usando la energía cinética que estos poseen, sin embargo, estas fuentes de energía alternativa con cero huellas de carbono no están desvinculadas de los problemas, esto debido a los altos costos de fabricación que limitan el desarrollo de modelos de investigación, donde se pueda realizar mediciones, análisis y optimización de estas turbinas. Como respuesta a estos inconvenientes surge la necesidad de implementar técnicas de simulación y modelación mediante herramientas como ANSYS y SolidWorks.

Los resultados de esta investigación serán un valioso aporte a la solución de la falta de energía eléctrica que presentan muchos hogares en Colombia, pero a su vez, estas familias cuentan con la fortuna de tener una fuente hídrica cerca a sus viviendas, esto permite precisamente, realizar investigaciones donde se pretende diseñar y simular una turbina que se adapte a las condiciones ambientales de un rio, convirtiéndose en una fuente de energía renovable que les provea electricidad de una manera alternativa y limpia.

Finalmente se opta para la ejecución de esta investigación, por la turbina Gorlov ya que es una turbina que proporciona una adecuada eficiencia cuando se aplica en aerogeneradores e hidrogeneradores. Adicionalmente se pueden colocar una a continuación de otra para generar mayor potencia y aprovechamiento de la corriente, (AVELLANEDA & SALINAS, 2018). Esto es posible estudiarlo mediante el uso de herramientas computacionales como ANSYS.

En la actualidad se han llevado a cabo trabajos que promueven el uso de la turbina Gorlov a causa de los resultados obtenidos mediante simulaciones. Por ejemplo (Gustavo J. Marturet P.1., Edgar de J. Gutiérrez A.2, 2017) realizan una investigación con aplicaciones del análisis numérico mediante dinámica de fluidos computacionales (CFD), para estudiar los efectos de los parámetros dimensionales: relación de solidez, diámetro y ángulo de paso helicoidal de una turbina hidrocinética tipo Gorlov.

Así mismo (Pérez & José, 2014) realizan una investigación con la idea de modelar numéricamente un prototipo de turbina Gorlov a fin de determinar el campo de presión y de flujo con miras a caracterizar como varía la eficiencia hidráulica con la velocidad del flujo y la velocidad de giro de la turbina.

La ejecución del presente proyecto permitirá ampliar y fortalecer los conocimientos sobre las turbinas hidrocinéticas, especialmente la turbina Gorlov.

### **3. OBJETIVOS**

#### <span id="page-12-1"></span><span id="page-12-0"></span>**3.1 OBJETIVO GENERAL**

Simular el flujo de agua en el rotor de una turbina hidrocinética Gorlov en posición estática.

### <span id="page-12-2"></span>**3.2 OBJETIVOS ESPECÍFICOS**

- Identificar las condiciones de funcionamiento de la turbina que limitan su diseño y simulación.
- Desarrollar el CAD de la turbina Gorlov mediante el software SolidWorks 2018.
- Simular el flujo de agua alrededor de un álabe y para una posición fija del rotor, utilizando el software ANSYS.
- Calcular la eficiencia y la potencia teórica generada por la turbina.

# **4. MARCO TEÓRICO**

# <span id="page-13-1"></span><span id="page-13-0"></span>**4.1 ENERGÍA HIDROCINÉTICA**

La energía potencial y cinética que contiene el agua de los ríos se debe a su gradiente gravitacional y a su velocidad respectivamente, a la suma de éstas se le conoce como energía hidráulica.

- **Energía Potencial:** Es la cantidad de energía aportada al fluido dependiendo de un diferencial de altura con respecto a un marco referencial. Para el caso de generación con turbinas hidrocinéticas no es una cantidad energética apreciable.
- **Energía Cinética:** Es la energía mecánica que aporta la velocidad con la que se transporta el fluido. De aquí surge el nombre de la energía que se aprovecha con este tipo de dispositivos. Los sistemas hidrocinéticos trabajan con la energía del flujo libre por lo que requieren mucho más volumen de agua para alcanzar la producción eléctrica razonables, por lo que, en ambientes complejos, como los de los ríos, se pueden lograr generaciones interesantes.

La energía hidrocinética puede ser aprovechada por máquinas hidráulicas para la generación de energía eléctrica, en este caso la energía cinética es la que produce el movimiento de los álabes de la turbina. La energía cinética que posee el agua en movimiento se suele encontrar en distintos lugares, ya sean ríos, canales de agua, corrientes marinas y otros cursos de aguas artificiales.

La energía hidroeléctrica se obtiene a partir de dos fuentes: la energía potencial contenida en grandes cantidades de agua retenida en represas y la energía cinética del flujo en ríos, diques de marea y también en el movimiento de las olas en masas de agua relativamente estáticas que ha empleado el hombre para producir energía eléctrica (Torres, 2019).

# <span id="page-14-0"></span>**4.2 MÁQUINAS HIDRÁULICAS**

Las máquinas hidráulicas son dispositivos capaces de convertir energía hidráulica en energía mecánica; pueden ser motrices (turbinas), o generatrices (bombas), modificando la energía total de la vena fluida que las atraviesa. En estas máquinas el agua intercambia energía con un dispositivo mecánico de revolución que gira alrededor de su eje de simetría; este mecanismo lleva una o varias ruedas, (rodetes o rotores), provistas de álabes, de forma que entre ellos existen unos espacios libres o canales, por los que circula el agua. Los métodos utilizados para su estudio son, el analítico, el experimental y el análisis dimensional (ROLDAN & VARGAS, 2013).

### <span id="page-14-1"></span>**4.3 TURBINAS HIDROCINÉTICAS**

Se define como turbina hidrocinética a aquella que aprovecha la energía cinética del agua para generar electricidad. Son el equivalente de los aerogeneradores, pero el fluido con el que trabajan es agua, puesto que sólo requieren la velocidad de un flujo para su funcionamiento. Gran parte de los diseños fueron inspirados en aerogeneradores, y adecuados a las condiciones del flujo de agua (Le-Qusne Rodriguez, 2018).

Dentro de las ventajas de la generación con turbinas hidrocinéticas, está que no se necesita construir presas o conductos que fuercen el agua a fluir a través de un determinado camino. Algunos términos usados para denominar este tipo de turbinas son: turbinas hidrocinéticas, turbinas de corriente de agua, turbinas de río, turbinas de corriente de flujo libre, entre otros nombres. Estas turbinas pueden estar soportadas por estructuras flotantes o ancladas al fondo del lecho del rio e idealmente deben estar cerca de la superficie para aprovechar las máximas velocidades de la corriente en los ríos, la cual se da aproximadamente al 20% de profundidad (Ortiz, 2018).

Dentro de la generación de energía se tienen los distintos procesos de transformación que acoge la energía cinética cuando es atrapada por la turbina hidrocinética, véase en la figura 1, básicamente, la energía es capturada en su forma primitiva como energía cinética del agua, hasta llegar a representarse por un determinado valor de tensión y corriente eléctrica, pasando previamente por diversas transformaciones mecánicas (Victorino et al., 2016).

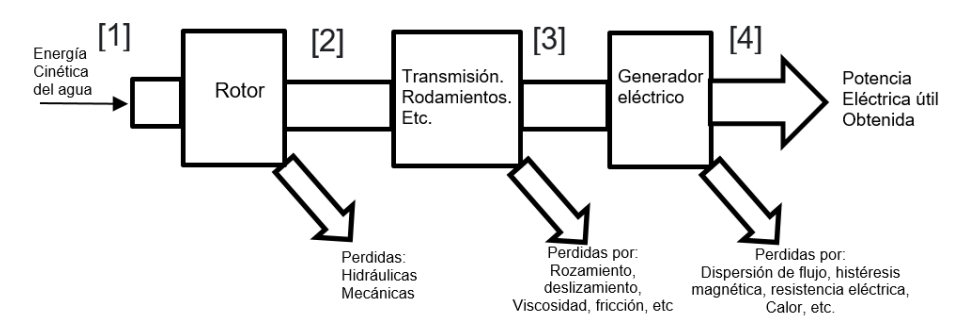

**Figura 1. Proceso de transformación de energía. Fuente (Victorino et al., 2016)**

#### <span id="page-15-0"></span>**4.4 TURBINAS GORLOV**

La turbina Gorlov que evolucionó a partir de la Savonius, nace como respuesta a los problemas que se presentan en esta turbina. Sus álabes helicoidales como se observa en la figura 2 distribuyen las fuerzas de manera más homogénea en toda la periferia del rotor, previniendo de esta forma las pulsaciones de torque que resultan dañinas para éste. Además, a diferencia de su predecesora la Gorlov siempre posee algún álabe que tenga el ángulo de ataque ideal con respecto al flujo, haciendo así más fácil la partida de la turbina. En la figura 2, se ve una turbina Gorlov, que se puede usar tanto con eje vertical como horizontal. Su inventor Alexander Gorlov predijo una eficiencia de 35% como máximo para el rodete. Otros estudios han llegado a lograr eficiencias de 24,4% 28,6% y 38,8%. Estas eficiencias se han logrado al variar parámetros geométricos de la turbina como el ángulo de la hélice, perfil del álabe y otros parámetros (Le-Qusne Rodriguez, 2018).

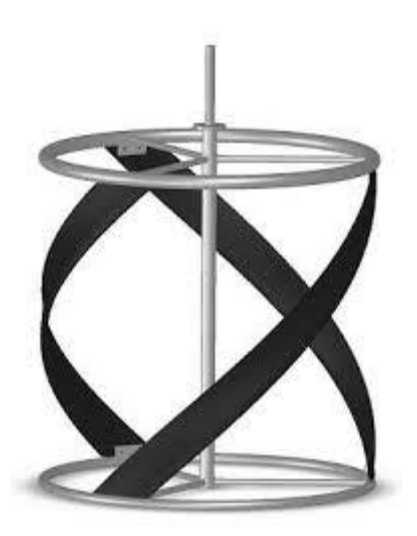

**Figura 2. Turbina Gorlov. Fuente. (Gareis et al., n.d.)**

Una de sus mejores ventajas es que una porción de sus aspas por su forma helicoidal, siempre se posiciona perpendicular a la dirección de flujo del agua y por lo tanto la energía cinética del flujo es aprovechada más eficientemente. Se le considera como una turbina de empuje que puede alcanzar velocidades hasta de 3600 rpm con bajos niveles de agua (0.40 – 0.70 m), por lo que resulta conveniente para generar electricidad en ríos de poca profundidad. Esta turbina de diseño simple y fácil construcción, ha demostrado ser un dispositivo eficiente en aerogeneradores. En los casos de implementarla en los ríos se pueden apilar varias para conseguir una mayor potencia que garantiza un bajo impacto ambiental ya que por el ángulo y distancia entre sus paletas es posible el paso de peces sin afectar su tránsito (Ortiz, 2018).

Características de las turbinas helicoidales tipo Gorlov

Se pueden instalar horizontal o verticalmente y se colocan en agua tan poco profunda como de un metro. (La mayoría de las turbinas de flujo axial requieren 1,8 m o más. (ROLDAN & VARGAS, 2013).

#### <span id="page-16-0"></span>**4.5 LIMITE BETZ**

Las turbinas hidrocinéticas están ligadas al mismo principio físico que utilizan los aerogeneradores, ya que convierten el flujo de agua en corriente eléctrica, gracias a la energía que proporciona la corriente del agua como se observa en la figura 3. Las turbinas hidrocinéticas y las turbinas eólicas son similares, hacen uso del principio del Límite de Betz.

El límite de Betz expone que la velocidad antes de pasar por los álabes es una velocidad sin perturbar, mientras la velocidad de salida ya perturbada hace que la velocidad disminuya.

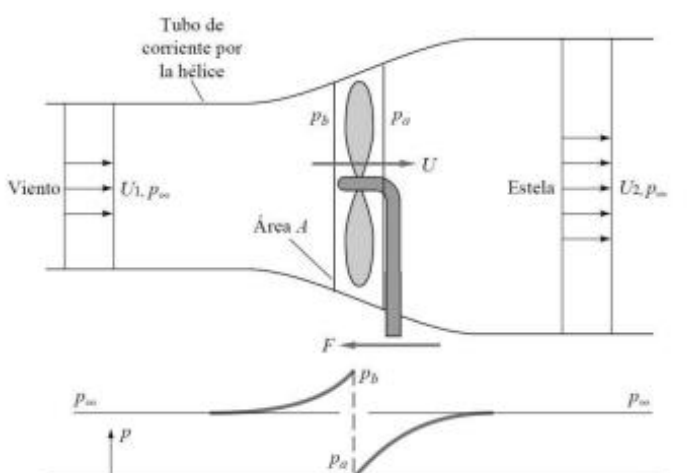

**Figura 3. Análisis de un flujo en un aerogenerador. Fuente. (Cimbala & Cengel, 2001)**

donde:

ρ= Densidad del fluido [ $\frac{Kg}{m^3}$ ].

A= Área o sección transversal de la turbina [  $m^2$  ] .

U1= Velocidad de entrada [ $\frac{m^2}{s}$ ].

U2= Velocidad de salida [ $\frac{m^2}{s}$ ].

U= Velocidad local del fluido [ $\frac{m^2}{s}$ ].

p=Presión [ $\frac{N}{m^2}$ ].

P= Potencia generada en Watts [W].

Cp= Coeficiente de rendimiento de la turbina.

Si se intenta extraer con un aerogenerador la energía del viento, se verá que su velocidad disminuye al traspasar la máquina, dado que el rotor de la turbina eólica debe frenar el viento para transformar su energía cinética en rotacional, de igual manera se aplica a la energía que contiene una masa en movimiento como el agua en un río, en canales abiertos y corrientes de las mareas.

El rendimiento ideal de un aerogenerador de hélice sin fricción fue predicho por A. Betz en 1920 empleando el modelo mostrado en la figura 2. La hélice se representa mediante un disco imaginario que produce un salto de presiones a través del plano de la hélice, qué posee un área A y la velocidad local del fluido es U. El viento se representa mediante un tubo de corriente con una velocidad de entrada U1 y una velocidad de salida U2.

La presión aumenta hasta Pb inmediatamente antes del disco y cae hasta Pa inmediatamente después, volviendo a recuperar la presión de la corriente libre en la estela aguas abajo. Como se muestra en la figura 2, para mantener la hélice quieta mientras extrae energía del viento, debe existir una fuerza F hacia la izquierda sobre su soporte. (Campos, 2017).

A continuación, se expondrá la demostración de cómo encontrar el número de Betz a partir de dicha fuerza.

$$
\sum F_{X=-F=m*(U2-U1)} \tag{1}
$$

$$
\sum F_{X=-F+(Pb-Pa)*A=m*(U2-U1)=0}
$$
 (2)

Si se igualan las fórmulas anteriores se obtendrá la fuerza que se produce sobre la hélice.

$$
F = (Pb + Pa) * A = \dot{m} * (U\dot{1} - U2)
$$
 (3)

Suponiendo que el fluido es un flujo ideal, se procede a calcular las presiones aplicando la ecuación de Bernoulli fuera del disco.

De 1 – b  
\n
$$
p_{\infty} + \frac{1}{2} * \rho * U1^{2} = p_{b} + \frac{1}{2} * \rho * U2^{2}
$$
\n(4)

De  $a - 2$ 

$$
p_a + \frac{1}{2} * \rho * U^2 = p_\infty + \frac{1}{2} * \rho * U 2^2
$$
 (5)

Después de obtener las ecuaciones anteriores se procede a restar estas relaciones y se debe tener en cuenta que  $m = \rho^* A^*U$  a través de la hélice, se puede sustituir Pb-Pa de la ecuación 1 con el propósito de obtener.

$$
p_b - p_a = \frac{1}{2} * \rho * (U1^2 - U2^2) = \rho * U * (U1^2 - U2^2)
$$
 (6)

$$
U = \frac{1}{2} * (U1^2 - U2^2) \tag{7}
$$

El procedimiento siguiente es combinar las ecuaciones 1 y 2.

$$
P = F * U = \rho * U * (U1 - U2) = \frac{1}{4} * \rho * A * (U1^2 - U2^2)(U1 + U2)
$$
 (8)

Para una velocidad U1 dada, la máxima potencia posible se obtiene igualando a cero la derivada de P con respecto a U2 y da como resultado.

$$
P = Pmax = \frac{8}{27} * \rho * A * U1^3 \quad para \ U2 = \frac{1}{3} \ U1 \tag{9}
$$

La máxima potencia disponible en la hélice corresponde a la energía cinética total que contiene el fluido por unidad de tiempo.

$$
P_{disp} = \frac{1}{2} * m * U1^2 = \frac{1}{2} * \rho * A * U1^3
$$
 (10)

Por tal motivo, el máximo rendimiento posible que se puede conseguir para un aerogenerador ideal sin tener fricción se escribe en función del coeficiente de potencia.

$$
C_p = \frac{P}{\frac{1}{2} * \rho * A * U1^3}
$$
 (11)

A partir de la ecuación 9, el máximo coeficiente de potencia es:

$$
C_p = \frac{16}{27} = 0.593
$$
 Número de Betz. (12)

Este es el denominado número de Betz, qué sirve como referencia ideal con la que se puede comparar el rendimiento de un aerogenerador real. Este concepto se aplica también a la energía que se puede extraer del agua a través de una turbina hidrocinética, por lo cual es importante considerar el factor CP en las ecuaciones de potencia y energía.

La energía que se obtiene de un fluido en una turbina hidrocinética, depende de su densidad, su velocidad y el área transversal de la turbina que está inmersa produciendo la conversión de energía.

$$
P = \frac{1}{2} * C_p * \rho * A * U^3
$$
 (13)

donde:

P = Potencia generada en Watts [W].

 $C_n$  = Coeficiente de potencia de la turbina.

ρ = Densidad del fluido [ $\frac{Kg}{m^3}$ ].

A= Área o sección transversal de la turbina [  $m^2$  ].

U = Velocidad del fluido o de a corriente [ $m^2$ ].

Con este criterio, se tienen diversos tipos de sistemas de turbinas como son:

- Horizontales: Donde el eje de rotación es paralelo al ingreso del agua.
- Verticales: El eje de rotación es perpendicular a la superficie del agua.
- Flujo cruzado: El eje de rotación es paralelo a la superficie del agua, pero ortogonal al ingreso del agua.
- Venturi: Emplean un sistema para acelerar el fluido y crear un gradiente de presión.
- Vórtice gravitacional: Generan un vórtice para mover una turbina vertical.

Estos sistemas de turbinas se caracterizan por no tener un reservorio o necesitar una represa, se utilizan generalmente en canales, ríos y costas donde se tiene flujos de agua de marea (Campos, 2017).

# <span id="page-20-0"></span>**4.6 CÁLCULO DE LA EFICIENCIA**

Una variable importante de cuantificar en las turbinas es su eficiencia global. Algunos autores la establecen en similares términos previo a definir: la eficiencia interna, la eficiencia volumétrica, la eficiencia hidráulica y la eficiencia mecánica. La eficiencia interna, cuantifica los cambios de propiedades que sufre el fluido entre la entrada y la salida de la turbina como producto de todas las irreversibilidades que ocurren por efectos volumétricos y roce viscoso o hidráulico (Pérez & José, 2014), de esta manera la eficiencia interna  $\eta_i$  se define como:

$$
\eta_i = \frac{Potencia entregada al rotor de la turbina}{Potencia disponible en el fluido}
$$
\n(14)

$$
\eta_i = \frac{\gamma Q_0 (H - h_f)}{\gamma Q H} \tag{15}
$$

Donde

 $Q_0$  = caudal útil, es decir solo el caudal que cede su energía al rotor.

 $Q =$  caudal suministrado a la turbina.

H = altura neta de la turbina que valora la altura energética absorbida por efectos de la presión y altura cinética en la ecuación de Bernoulli.

 $h_f$  = altura energética perdida por efectos de fricción.

 $y =$  peso específico del fluido.

La eficiencia volumétrica  $\eta_v$ , expresa las pérdidas del fluido que no tienen la oportunidad de transferir su energía al rotor de la turbina.

$$
\eta_v = \frac{Q_0}{Q} \tag{16}
$$

La eficiencia hidráulica  $\eta_h$ , cuantifica las irreversibilidades que ocurren en la turbina por efectos del roce viscoso o hidráulico y de superficie, de tal manera que sobre ella influyen las pérdidas por rozamiento de superficie y rozamiento por forma. De tal manera que:

$$
\eta_h = \frac{\left(H - h_f\right)}{H} \tag{17}
$$

Sustituyendo las ecuaciones (16) y (17) en la definición de  $\eta_i$ , se tiene:

 $\eta_i = \eta_v * \eta_h$ **( 18 )**

Obsérvese en las ecuaciones (16) y (17) que la eficiencia interna se hace igual a la eficiencia hidráulica si no existen pérdidas volumétricas. La eficiencia mecánica  $\eta_m$ , expresa las pérdidas ocasionadas por efectos de la fricción entre las partes mecánicas de la turbina. De manera que:

$$
\eta_m = \frac{T * \omega}{\gamma Q_0 (H - h_f)}
$$
\n
$$
\eta_m = \frac{Potencia que aparece en el eje}{Potencia entregada al rotor}
$$
\n(19)

Para la cual T, es el torque en el eje de la turbina y ω es su velocidad angular. Considerando todas las irreversibilidades involucradas, la eficiencia global de la turbina  $\eta_t$ , tiene por expresión:

$$
\eta_t = \frac{Potencia que aparece en el eje}{Potencia disponible en el fluido}
$$
\n(21)

$$
\eta_t = \frac{T * \omega}{\gamma Q_0 H} \tag{22}
$$

Sobre los álabes sometidos a la acción de fluidos en movimiento se desarrollan presiones y fuerzas tangenciales a las superficies, éstas últimas a consecuencia de los efectos viscosos; de tal manera que ambas, la presión y los esfuerzos de corte, originan fuerzas de sustentación y arrastre sobre los álabes.

Con la aplicación de software de tipo comercial para CFD es posible determinar el torque producto de la presión  $T_{pres}$ . También el torque viscoso  $T_{visc}$ , producto de la fricción que actúa sobre la turbina Gorlov. De tal manera que con herramientas de simulación se pueden obtener datos para curvas características de turbinas.

Dado que la eficiencia hidráulica considera los efectos de fricción y de superficie, se tiene:

$$
\eta_h = \frac{(T_{pres} - T_{visc}) \ast \omega}{T_p \ast \omega} \tag{23}
$$

$$
\eta_h = \frac{(T_{pres} - T_{visc})}{T_p} \tag{24}
$$

$$
\eta_h = \frac{T_n}{T_{pres}} \tag{25}
$$

Donde  $T_n$  es el torque neto.

### <span id="page-23-0"></span>**4.7 ANTECEDENTES**

El desarrollo de investigaciones, discusión y publicación de los resultados en el marco de las turbinas hidrocinéticas, particularmente las de tipo Gorlov, ha permitido su avance evolutivo, de esta manera se tiene acceso a información de casos particulares en los que autores anteriores han tenido buenos resultados con la implementación de este tipo de energías renovables; a continuación, se refieren algunos casos particulares.

El primero es el caso del trabajo realizado (ROLDAN & VARGAS, 2013), en el que se diseñó un sistema de generación de energía eléctrica con turbinas tipo Gorlov ubicadas a la salida de una PTAR (Planta de Tratamiento de Aguas Residuales), en este trabajo se especificaron las características técnico-económicas del sistema, con el objetivo de satisfacer un cierto porcentaje de la demanda de energía.

El estudio del sistema se fundamentó en el modelo de las turbinas helicoidales de generación de energía eléctrica aislada basado específicamente en la de Gorlov, que permitió dimensionar los componentes ubicados en la línea de descarga de la PTAR; para luego evaluar el modelo estático de la turbina mediante el programa SolidWorks y de esta forma se determinó su comportamiento bajo condiciones de contorno previamente definidas.

Mediante el programa FlowSimulation se analizó el modelo dinámico de la turbina para determinar la eficiencia del sistema, y se desarrolló un análisis técnico económico del sistema de generación de energía que conllevó a generar un presupuesto general para la PTAR San Silvestre. Una vez el estudio de Roldan y Vargas finalizó, concluyó que se obtuvo un diseño destinado con una capacidad de 16 kW de potencia eléctrica generada.

Por otra parte, está el trabajo de (Gustavo J. Marturet P.1., Edgar de J. Gutiérrez A.2, 2017). La investigación aquí desarrollada, con aplicaciones del análisis numérico mediante dinámica de fluidos computacionales (CFD), presenta los efectos de los parámetros dimensionales: relación de solidez, diámetro y ángulo de paso helicoidal de una turbina hidrocinética tipo Gorlov sobre los potenciales energéticos de la turbina. El modelo construido permite determinar valores de potencia mecánica en el eje de la turbina y de coeficientes de potencia para diferentes velocidades de flujo y de RPM. Se presentan curvas características de la turbina Gorlov.

Los autores (Pérez & José, 2014) desarrollaron un análisis numérico para la determinación de eficiencias hidráulicas en turbinas de flujo libre, modelaron numéricamente un prototipo de turbina Gorlov a fin de determinar el campo de presión y de flujo con miras a obtener la eficiencia hidráulica según la velocidad de flujo y de giro de la turbina. La turbina posee una configuración de tres álabes

helicoidales tipo NACA 0020 sobre los que se desarrollan fuerzas de arrastre y sustentación que inciden sobre la eficiencia hidráulica. El modelo matemático de flujo se plantea en un dominio 2D bajo la premisa de flujo estable y se pretende resolver con técnicas de análisis numérico mediante software de tipo comercial. En estas condiciones la cuantificación de la eficiencia hidráulica para un flujo de 5 m/s y 55 W de potencia de turbina indica valores de 99% de eficiencia.

Otro estudio que se debe tener en cuenta es el de (Marturet, Gustavo ; Gutiérrez, 2016), en el que se realizó una valoración de modelos de turbulencia en dominios computacionales para la simulación de una turbina helicoidal, aplicados luego a simulaciones de turbinas hidrocinéticas Gorlov. Como parámetro comparativo se estudia el torque de la turbina y su relación de dependencia con la densidad del mallado del dominio computacional. También se considera la longitud de la estela aguas abajo de la turbina en esta relación de dependencia.

Con la información recolectada de los antecedentes recientes sobre diseños, construcción y simulación de turbinas tipo Gorlov, se inicia con el desarrollo de este proyecto.

#### **5. METODOLOGIA**

<span id="page-24-0"></span>Esta sección describe la metodología empleada para el desarrollo de la turbina Gorlov, considerando las variables mencionadas en el capítulo anterior y las condiciones físicas del rio Cocaya ubicado en la vereda Santa Lucia del municipio de Puerto Asís – Putumayo que se muestra en la figura 4.

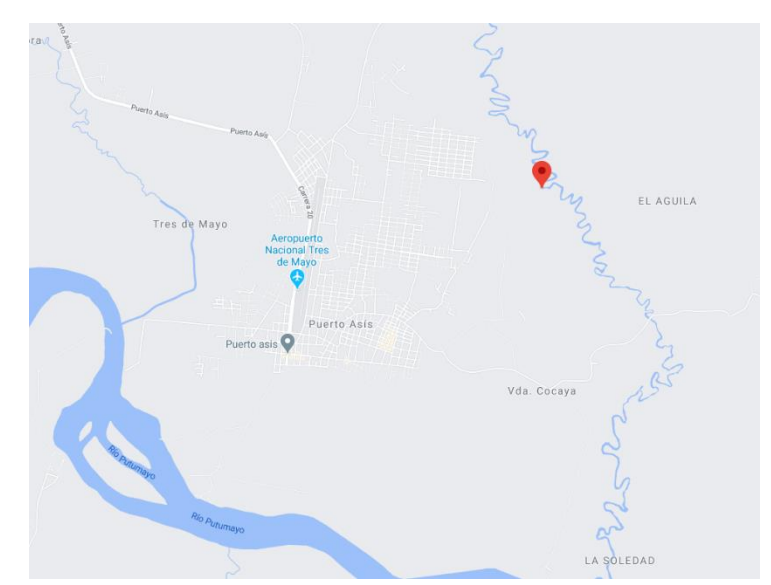

**Figura 4. Ubicación rio Cocaya Puerto Asís - Putumayo. Fuente (Autor).**

### <span id="page-25-0"></span>**5.1 IDENTIFICAR LAS CONDICIONES DE FUNCIONAMIENTO QUE LIMITAN EL DISEÑO Y SIMULACIÓN DE LA TURBINA.**

### <span id="page-25-1"></span>**5.1.1 Cantidad disponible de energía en el rio**

El procedimiento para evaluar la disponibilidad energética del río, es considerar sus características físicas como son el caudal, la velocidad y el número de Reynolds. Dichos datos se adquieren de manera presencial en el lugar donde se planea instalar la turbina.

Inicialmente se procede con la obtención de la velocidad del rio, mediante una serie de mediciones experimentales empleando una pelota y un cronometro; se soltaba la pelota desde un punto A hasta un punto B separados 10 m y se medía el tiempo empleado para recorrer dicha distancia como se muestra en la figura 5. Se repitió el proceso para obtener diez muestras durante 10 días. Cada día se realizó una serie de tres pruebas en intervalos de cuatro horas para tener un margen de valores más representativos. A continuación, en la tabla 1 se muestran los resultados obtenidos en las mediciones.

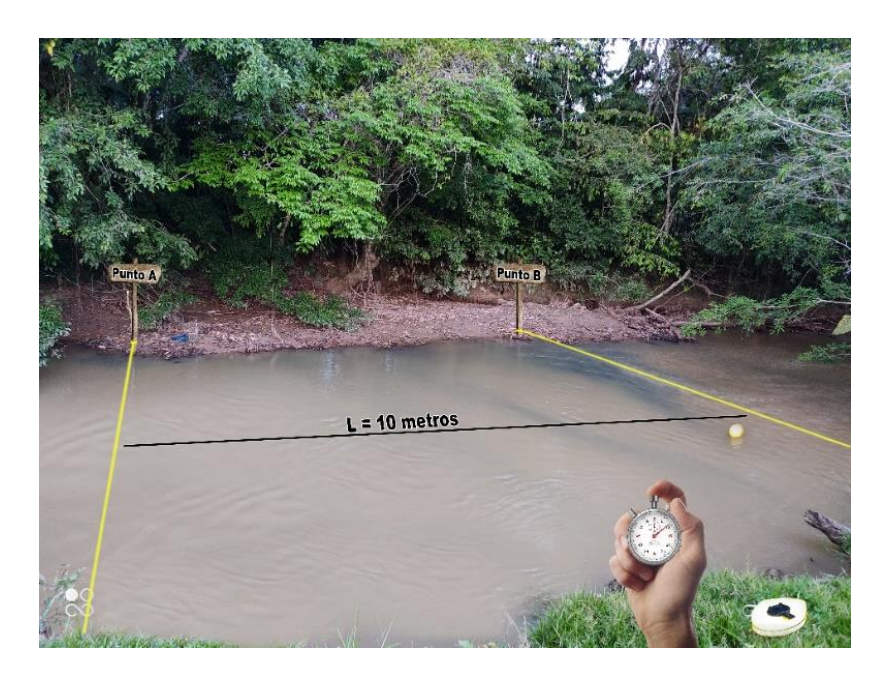

**Figura 5. Mediciones Rio Cocaya. Fuente (Autor).**

| Día            | Longitud (m) | Tiempo (s)  | Velocidad       |
|----------------|--------------|-------------|-----------------|
|                |              |             | calculada (m/s) |
| $\mathbf 1$    | 10           | 10,1        | 0,9901          |
|                | 10           | 9,8         | 1,0204          |
|                | 10           | 9,5         | 1,0526          |
| $\overline{2}$ | 10           | 9,1         | 1,0989          |
|                | 10           | 11,7        | 0,8547          |
|                | 10           | 10,2        | 0,9804          |
| 3              | 10           | 8           | 1,2500          |
|                | 10           | 8,5         | 1,1765          |
|                | 10           | 8,9         | 1,1236          |
| 4              | 10           | 8,1         | 1,2346          |
|                | 10           | 8,5         | 1,1765          |
|                | 10           | 8,6         | 1,1628          |
|                | 10           | 9           | 1,1111          |
| 5              | 10           | 8,5         | 1,1765          |
|                | 10           | 8,9         | 1,1236          |
| 6              | 10           | 10          | 1,0000          |
|                | 10           | 9,5         | 1,0526          |
|                | 10           | 9,8         | 1,0204          |
| $\overline{7}$ | 10           | 7,5         | 1,3333          |
|                | 10           | 7,6         | 1,3158          |
|                | 10           | 7,8         | 1,2821          |
| 8              | 10           | 9,8         | 1,0204          |
|                | 10           | 11          | 0,9091          |
|                | 10           | 10,8        | 0,9259          |
| 9              | 10           | 12,3        | 0,8130          |
|                | 10           | 12,4        | 0,8065          |
|                | 10           | 11          | 0,9091          |
| 10             | 10           | 11          | 0,9091          |
|                | 10           | 10,3        | 0,9709          |
|                | 10           | 10,6        | 0,9434          |
|                | Promedio     | 9,626666667 | 1,0581          |

<span id="page-26-0"></span>**Tabla 1. Datos de tiempo y velocidad. Fuente (Autor).**

Obtenida la velocidad promedio durante diez días se procede a calcular el caudal, para lo cuál se hace necesario determinar como primer parámetro el área de sección transversal del rio.

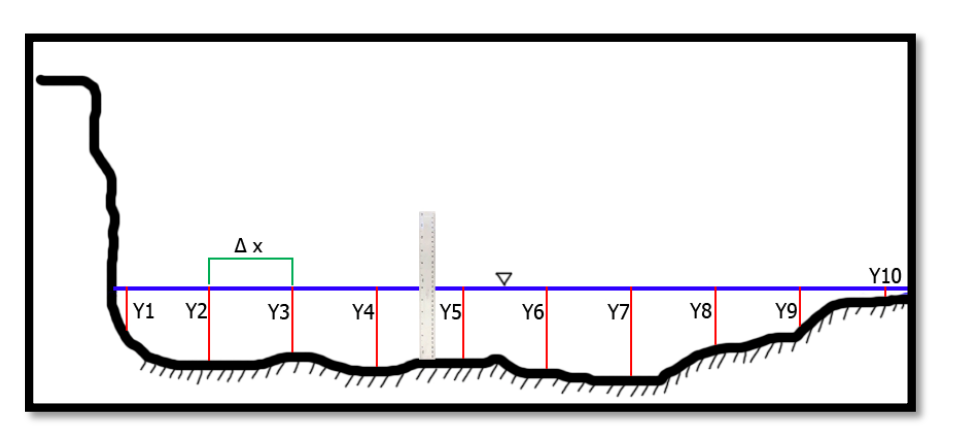

**Figura 6. Corte transversal del rio Cocaya. Fuente (Autor).**

El método para determinar el área de la sección, depende de las condiciones del cauce del río o canales sin revestimiento. (Instituto Privado de Investigacion sobre cambio climático, 2017). En este caso se toman los valores de profundidad del afluente de acuerdo a como se avanza de un extremo a otro de la sección.

Dicha medición se toma en intervalos de 60 cm a lo largo del corte transversal del rio, como se muestra en la figura 6, posteriormente se registra los valores obtenidos en la tabla 2. Para el momento del aforo el rio presenta una longitud de un extremo al otro de 5.50m.

| VARIABLE  | ALTURA (m) |  |
|-----------|------------|--|
| Y1        | 0,5        |  |
| Y2        | 0,72       |  |
| Y3        | 0,69       |  |
| Υ4        | 0,81       |  |
| <b>Y5</b> | 0,79       |  |
| Υ6        | 0,82       |  |
| Υ7        | 0,87       |  |
| <b>Y8</b> | 0,65       |  |
| Υ9        | 0,39       |  |
| Y10       | 0,1        |  |

<span id="page-27-0"></span>**Tabla 2. Profundidades de la sección transversal del rio. Fuente (Autor).**

Luego de tener el registro de las profundidades medidas en la sección transversal del rio, se usa la ecuación 27 para poder determinar el área de esta sección transversal.

$$
A = \left(\frac{y_1 + y_2}{2}\right) * \Delta x + \left(\frac{y_2 + y_3}{2}\right) * \Delta x + \left(\frac{y_3 + y_4}{2}\right) * \Delta x + \left(\frac{y_4 + y_5}{2}\right) * \Delta x + \left(\frac{y_5 + y_6}{2}\right) * \Delta x + \left(\frac{y_6 + y_7}{2}\right) * \Delta x + \left(\frac{y_7 + y_8}{2}\right) * \Delta x + \left(\frac{y_8 + y_9}{2}\right) * \Delta x + \left(\frac{y_9 + y_{10}}{2}\right) * \Delta x
$$
\n(26)

A partir de la ecuación 26, el área de la sección transversal va a ser igual a:

$$
A = (y_1 + 2y_2 + 2y_3 + 2y_4 + 2y_5 + 2y_6 + 2y_7 + 2y_8 + 2y_9 + (27)
$$
  

$$
y_{10}) * (\frac{\Delta x}{2})
$$

$$
A = (0,5 + 2*(0,72) + 2*(0,69) + 2*(0,81) + 2*(0,79) + 2*(0,82) + 2
$$
  
\*(0,87) + 2\*(0,65) + 2\*(0,39) + 0,1)\*(0,3)

$$
A = 3{,}624 \, m^2 \tag{29}
$$

El valor del área transversal del rio es de  $3,624 \ m^2$  aproximadamente, este valor multiplicado con la velocidad promedio determinada en la tabla 1, permitirá tener una aproximación del caudal presente en el cauce seleccionado para esta investigación. Mediante el uso de la ecuación número 30 se hará este cálculo,

$$
\dot{Q} = U \ast A \tag{30}
$$

$$
\dot{Q} = 1.0581 \, m/s \cdot (3.624) m^2 \tag{31}
$$

$$
\dot{Q} = 3.834 \, m^3/s \tag{32}
$$

El valor del caudal promedio del río es de 3.834 $\frac{m^3}{s}$  aproximadamente, valor para el cual se procede a calcular el número de Reynolds para la temperatura y densidad del agua a las condiciones ambientales del lugar:

Temperatura= 10 [°C].

Densidad = 1000 [kg /  $m^3$  ].

Longitud característica transversal de la superficie de cortadura = 0.34 [m].

Viscosidad dinámica del fluido µ = 1.307 ∗ 10<sup>-3</sup> [ N ∗ $\frac{s}{m}$  $\frac{s}{m^2}$ ].

Velocidad del fluido  $U = 1.0581$  [m/s].

$$
Re = \frac{\rho * U * C}{\mu}
$$
 (33)

$$
Re = \frac{1000 * 1.0581 * 0.34}{1.307 * 10^{-3}}
$$
 (34)

 $Re = 275251.72 \approx 275251$  (35)

Finalmente se tiene que el número de Re calculado tiene un valor de 275251, parámetro de gran importancia al momento de seleccionar el modelo simulación que se escogerá en un capitulo próximo.

Continuando con la recolección de datos de las variables necesarias para el desarrollo del proyecto, se procede a la obtención del torque de la turbina que depende de la velocidad del fluido y que a su vez influye sobre la velocidad de punta del álabe (TSR).

Buscando una referencia sobre el diseño de la turbina Gorlov, se encontró una publicación realizada por (Zamora, 2012) en la cual propone un método para calcular tanto el TSR como la potencia de la turbina. A continuación, se muestra el procedimiento del cálculo de la velocidad de punta del álabe. (Zamora, 2012).

$$
TSR = \frac{\omega * R}{U} \tag{36}
$$

 $ω =$  Velocidad angular de la turbina [rad/s].

 $R =$  Radio de la turbina [m].

 $U =$  Velocidad del fluido  $[m/s]$ .

Considerando para este proyecto que la velocidad del fluido U es constante siendo su valor 1.0581 m/s, y que las dimensiones de la turbina deben estar acordes a la dimensión del rio donde estará posicionada, se toma un diámetro para la turbina de 0.8 m (R= 0.4 m) para este análisis. Reemplazando todos los datos obtenidos se tiene que el valor de TSR es:

$$
TSR = \frac{\omega * 0.4}{1.0581} = \omega * 0.2363
$$
\n(37)

Tomando como referencia el trabajo realizado por (Campos, 2017), quien diseñó una turbina con dimensiones similares utilizando una velocidad del fluido U = 1.2 m/s que dio como resultado una velocidad angular de 5.33 rad /s y un TSR de 1. Para este análisis se obtuvo una velocidad angular ω=6.3479 rad/s ~ 6 rad/s, a partir de una velocidad U= 1.0581 m/s y un TSR = 1.5 como se muestra a continuación.

$$
TSR = 1.5 \tag{38}
$$

$$
1.5 = \omega * 0.2363 \tag{39}
$$

$$
\omega = \frac{1.5}{0.2363} \tag{40}
$$

$$
\omega = 6.3479 \frac{rad}{s} \sim 6 \frac{rad}{s} \tag{41}
$$

Para algunas operaciones que se verán más adelante se convierte el valor de 6 $\frac{rad}{a}$ s a rpm dando un valor igual a 57.3 rpm.

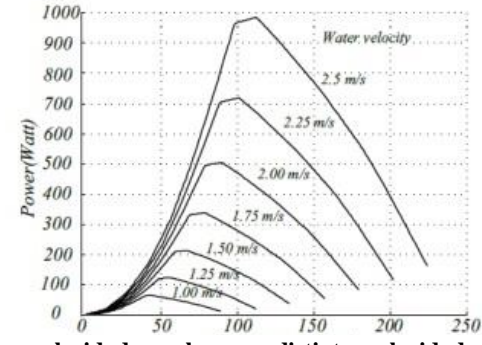

**Figura 7. Potencia vs velocidad angular para distintas velocidades (Khan et al., 2006).**

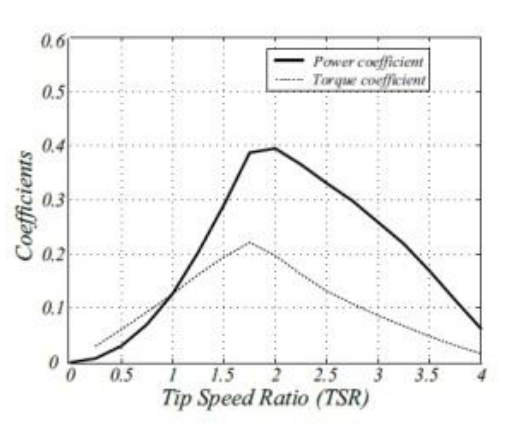

<span id="page-30-0"></span>**Figura 8. Coeficiente Cp vs TSR (Khan et al., 2006).**

En la figura 7 se muestra la velocidad del rotor en [rpm] vs la potencia en [W] que se puede generar a partir de la de velocidad que contiene el fluido en (rio). Para este caso particular la potencia que se puede generar para una velocidad de rotor de 57.3 rpm y una velocidad del fluido de 1.0581 [m/s] es de aproximadamente 100 W, el cual es un valor de potencia tomado visualmente a partir de la figura 7.

Mientras que en la figura 8 se encuentra graficado el TSR vs el coeficiente Cp necesario para hallar la potencia teórica, de esta manera se puede obtener el valor del coeficiente de potencia Cp a partir de un TSR= 1.5.

Seguidamente procedemos a reemplazar los valores en la ecuación 42 de la potencia:

$$
P = \frac{1}{2} * C_p * \rho * A * U^3
$$
 (42)

Se tiene entonces que:

$$
P = \frac{1}{2} * 0.3 * 1000 * A * 1.05813
$$
 (43)

$$
P = 177.693 * A \tag{44}
$$

Según el documento de (Campos, 2017), una buena aproximación para el área efectiva de la turbina es el área barrida que se considera como un rectángulo de longitud igual al diámetro del disco, en este caso se toma unas dimensiones de la turbina como 0.8 m y una altura de 1.20 m debido a que el sistema permite fabricar una turbina con un dimensionamiento mayor.

$$
A = 1.20 \times 0.8 = 0.96 \, m^2 \tag{45}
$$

$$
P = 177.693 \times 0.96 = 170.585 W
$$
 (46)

Este valor es la potencia teórica obtenida con un valor de  $Cp = 0.3$ , después se debe hallar la solidez de la turbina con la ecuación 47, este valor se considera para evitar que el álabe al momento de su fabricación sea frágil y presente problemas de diseño.

### <span id="page-32-0"></span>**5.2 Desarrollar el CAD de la turbina Gorlov mediante el software SolidWorks.**

En este apartado se mostrará el procedimiento para la elaboración del diseño de la turbina Gorlov mediante el desarrollo del CAD, usando el software SolidWorks. Para iniciar se debe tener en cuenta que las turbinas de palas rectas se fabrican con palas ubicadas en intervalos iguales alrededor de un eje central. Dado que este tipo de turbinas de agua gira en una dirección única sin ninguna influencia de la dirección de la corriente, se consideran apropiadas para la generación a partir de corrientes de marea, en las que la dirección de la corriente cambia cada cierto período de tiempo (Shiono et al., 2002).

Iniciando con el diseño del perfil de la turbina se utiliza el parámetro solidez (σ) siendo un valor que afecta significativamente al rendimiento de las turbinas de agua. La ecuación 47 utiliza las siguientes variables:

$$
\sigma = \text{Solidez} = \frac{n * C}{\pi * d} \tag{47}
$$

donde:

n = Número de álabes.

 $C =$  Longitud de la cuerda [m].

d = Diámetro de la turbina [m].

La longitud de la cuerda es la línea recta que une el borde de ataque con el borde de salida. Es una de las dimensiones principales del perfil. Para hallar este la dimensión de la cuerda se toma un valor de solidez de 0.4 según (Shiono et al., 2002) es donde se obtiene la máxima eficiencia en la construcción de la turbina.

Entonces:

$$
0.4 = \frac{3 * C}{\pi * 0.8}
$$
 (48)

$$
C = \frac{0.4 * 0.8 * \pi}{3} = 0.335 \text{ m} \sim 0.34 \text{ m}
$$
 (49)

Para conocer a qué inclinación debe estar cada álabe en la turbina con respecto a los discos que la sostienen se debe hallar el ángulo helicoidal (ver figura 9) donde se relaciona la altura y el diámetro de la turbina Gorlov, así como el número de álabes deseados, la expresión de la ecuación es:

$$
\varphi = \tan^{-1}\left(\frac{n*h}{\pi*D}\right) \tag{50}
$$

n = Número de álabes.

 $h =$  Altura de la turbina  $[m]$ .

D = Diámetro de la turbina [m].

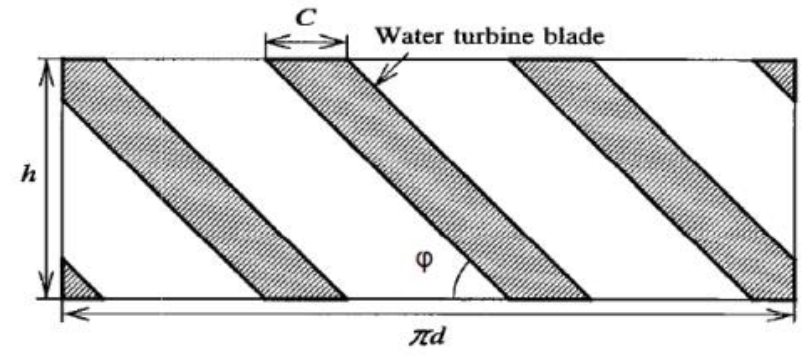

**Figura 9. Ilustración del ángulo de inclinación. Fuente (Shiono et al., 2002)**

$$
\varphi = \tan^{-1} \left( \frac{3 \times 1.2}{\pi \times 0.8} \right) = 55.08^{\circ}
$$
 (51)

Finalmente se tiene un ángulo de inclinación de 55.08°, parámetro que representa la posición de la punta inferior de la hélice con respecto a la punta superior. Este valor es de suma importancia al momento de diseñar los alabes helicoidales pues este valor esta netamente ligado al desempeño de la turbina.

Los perfiles NACA son una serie de perfiles diseñados por la National Advisory Committee for Aeronautics (NACA), en base a las investigaciones realizadas allí fueron sistemáticas y realizadas a altos números de Reynolds (Parámetro adimensional que da la relación entre las fuerzas de inercia y las debidas a la viscosidad). Como resultado de las investigaciones se obtuvieron diferentes modelos de perfiles como se muestra en la figura 10.

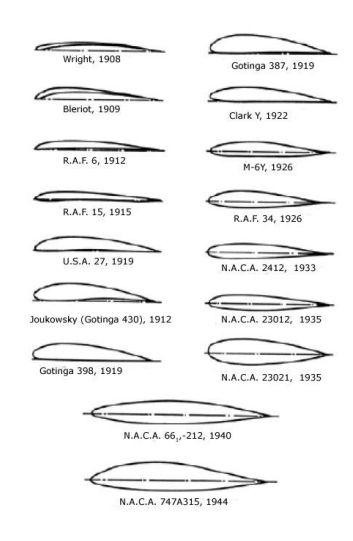

**Figura 10. Evolución de los perfiles. Fuente (Perfiles NACA | Despegamos.Es Perfiles NACA Despegamos.Es, n.d.)**

Las secciones NACA se obtienen por combinación de una línea media y una distribución del espesor del mismo con el fin de lograr la respectiva geometría (Roncero, 2011). Para comenzar a trabajar con perfiles es preciso definir las características geométricas que los describen. La nomenclatura fue establecida por la NACA en los años 30 cuando se comenzó a experimentar con distintas secciones creadas de forma sistemática. La terminología se muestra a continuación en la figura 11.

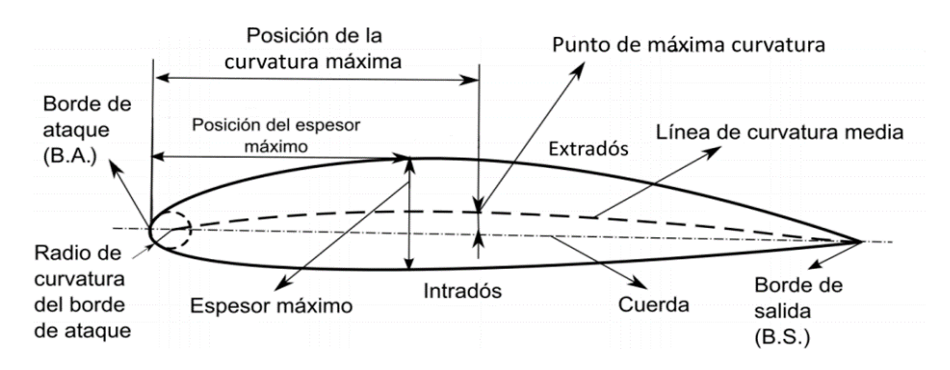

<span id="page-34-0"></span>**Figura 11. Nomenclatura de un perfil NACA. Fuente. (Grado, 2015).**

- 1. **Borde de ataque y su radio:** Es el punto más adelantado de la sección (B.A).
- 2. **Borde de salida:** Es el punto más retrasado de la sección (B.S).
- 3. **Línea de cuerda:** Línea recta que une el borde de ataque con el borde de salida. Es una de las dimensiones principales del perfil.
- 4. **Línea de curvatura media o línea de media:** línea formada por los puntos equidistantes entre extradós e intradós. La forma de esta línea es muy importante en las características aerodinámicas del perfil, puesto que fija la curvatura de la sección. Si la línea de curvatura media está por encima de la cuerda como en la figura 9, se dice que la curvatura es positiva, negativa si cae por debajo y de doble curvatura si en un tramo va por arriba y en otro por debajo.
- 5. **Espesor máximo y su posición:** Es el punto sobre la cuerda, cuya distancia entre extradós e intradós medida de forma perpendicular a la cuerda, sea máxima. El espesor máximo es una característica importante, que se suele expresar en porcentaje de la cuerda. El valor varía desde un 3% en los más esbeltos hasta un 18% en los muy gruesos.
- 6. **Extradós (superficie superior):** Es la parte superior del perfil, generalmente asociada a la cara de succión.
- 7. **Intradós (superficie interior):** Es la parte inferior del perfil, generalmente asociada a la cara de presión.

Otro concepto que se debe tener en claro es el ángulo de ataque que es el que forma la dirección de la corriente incidente respecto a la cuerda del perfil como se muestra en la figura 12, para el diseño de este álabe se escogió un ángulo de ataque de 8° debido a que el álabe dependiendo el número de Reynolds este tendrá un ángulo apropiado como lo muestra (*NACA 0021 (Naca0021-Il)*, n.d.). El otro concepto es la curvatura máxima que es la máxima distancia entre la línea de curvatura media y la cuerda del perfil. Este valor y su posición a lo largo de la cuerda ayudan a definir la forma de la línea de curvatura media. El valor de la ordenada máxima y su posición suelen darse en forma de porcentaje de la cuerda (Corpa, 2015).

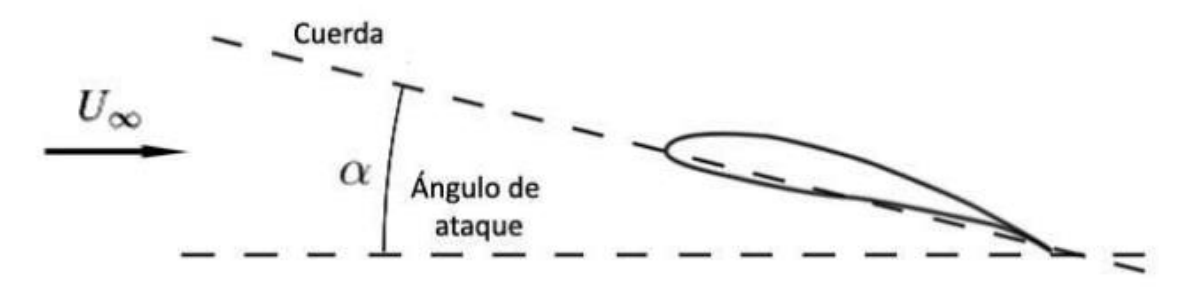

**Figura 12. Ángulo de ataque. Fuente (Grado, 2015).**
## **5.2.1 Diseño del álabe**

Después de tener todos los atributos para el diseño de un álabe se procede a la creación del perfil con las especificaciones adecuadas. La página web airfoiltools.com permite al usuario crear un archivo CVC que incluye todos los puntos geométricos del álabe como se muestra en la figura 13, esto será útil para el programa SolidWorks y dar inicio al proceso de elaboración del CAD.

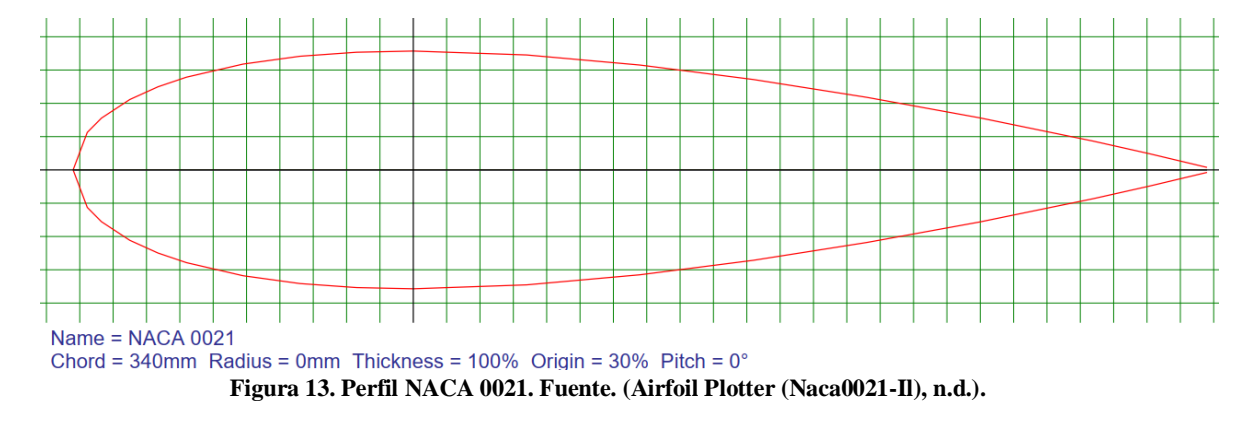

En este estudio se empleará el perfil NACA de 4 dígitos, es necesario estar familiarizado con su nomenclatura y conocer como está definida su geometría.

#### NACA 0021

**1º dígito (0):** Expresa el valor de la curvatura máxima en porcentaje de la cuerda. 0%.

**2º dígito (0):** Expresa la posición de la curvatura máxima en décimas de la cuerda respecto al B.A. 0%.

**3º y 4º dígitos (21):** Indica el espesor máximo del perfil en porcentaje de la cuerda. 21%.

A continuación, se mostrará el procedimiento utilizado para la elaboración del modelo 3D del álabe de la turbina con el programa SolidWorks.

En primera instancia se debe importar el archivo .txt donde se encuentran todos los puntos del álabe como se muestra en la figura 14.

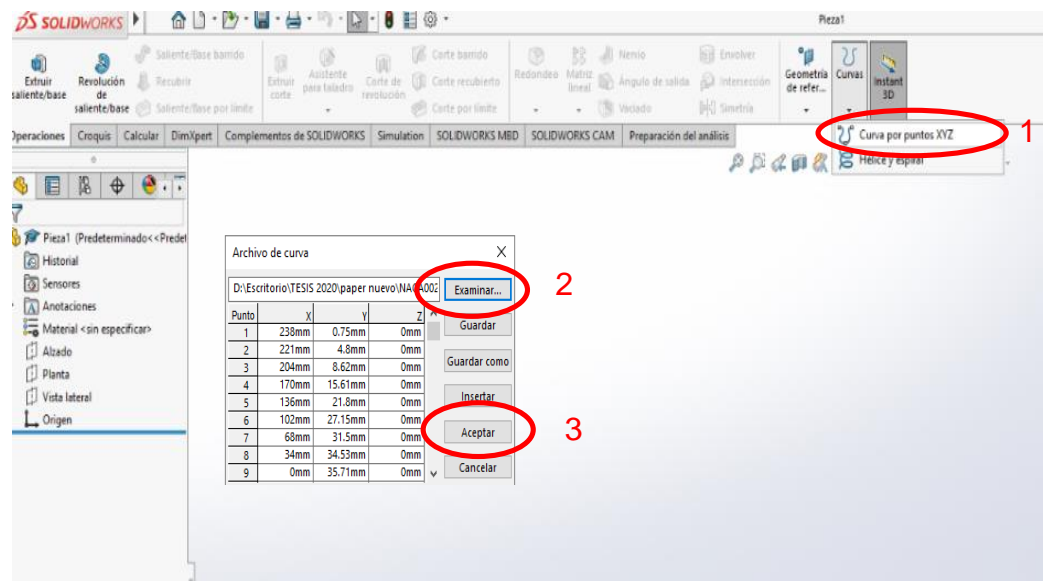

**Figura 14. Importación de puntos geométricos del álabe. Fuente (Autor).**

Después de importar los puntos geométricos del álabe se procede a dar en el botón aceptar y se verá reflejado el álabe, ver figura 15.

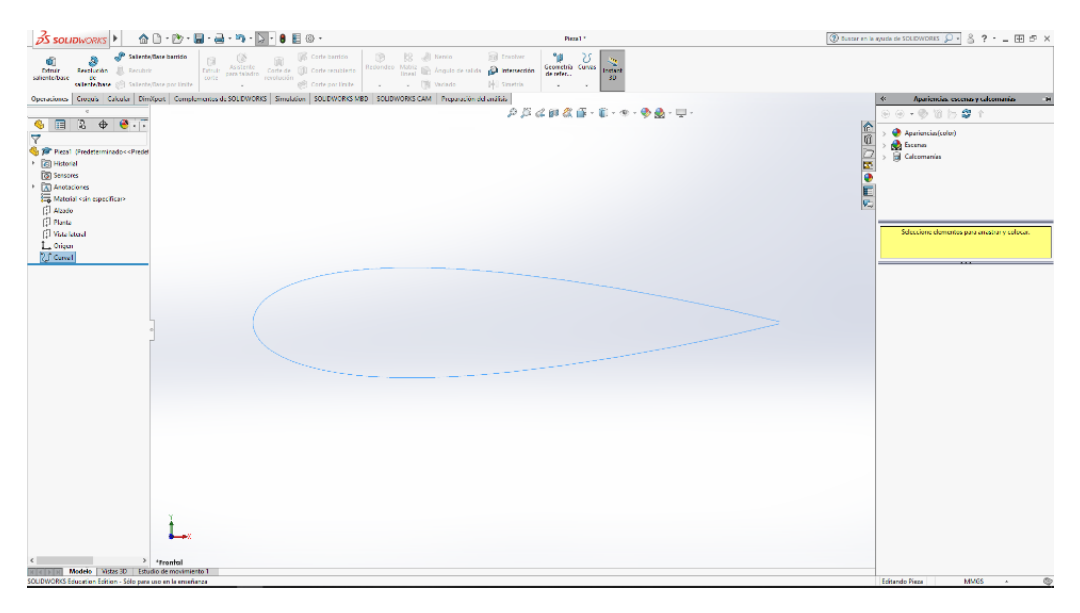

**Figura 15. Álabe serie NACA0021. Fuente (Autor).**

Por último, se realizan las operaciones necesarias acordes a las medidas de la turbina descritas anteriormente, para así obtener el álabe completo en 3D como se muestra en la figura 16 y figura 17.

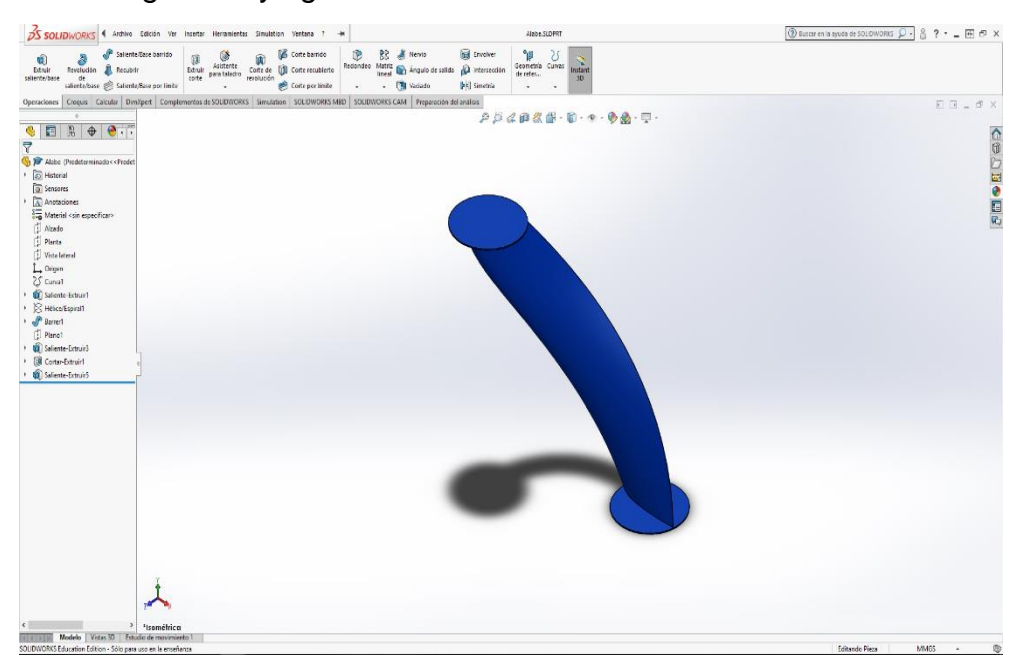

**Figura 16. Modelo 3D del álabe. Fuente (Autor).**

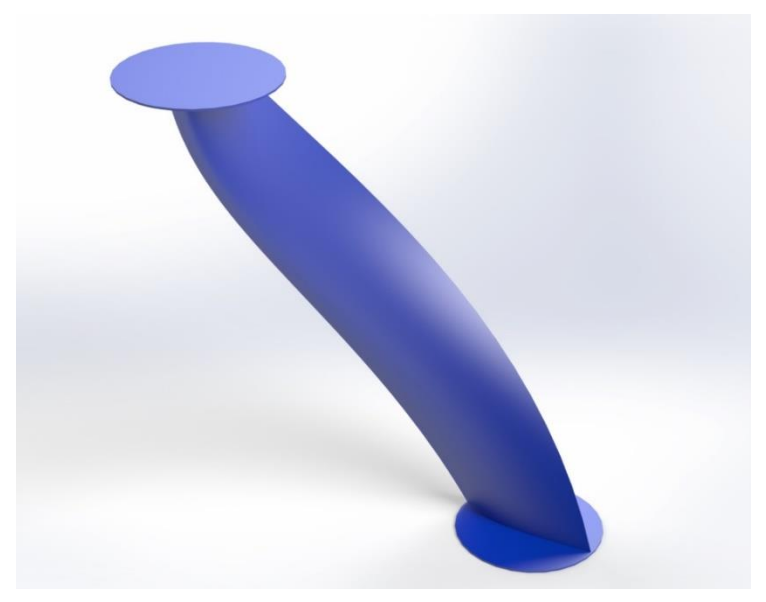

**Figura 17. Render del álabe serie NACA 0021. Fuente (Autor).**

Teniendo el CAD realizado de uno de los álabes, se procede al desarrollo de la distribución de los tres álabes en los discos inferior y superior, teniendo en cuenta los parámetros que se calcularon anteriormente y que se resumen en la tabla 3.

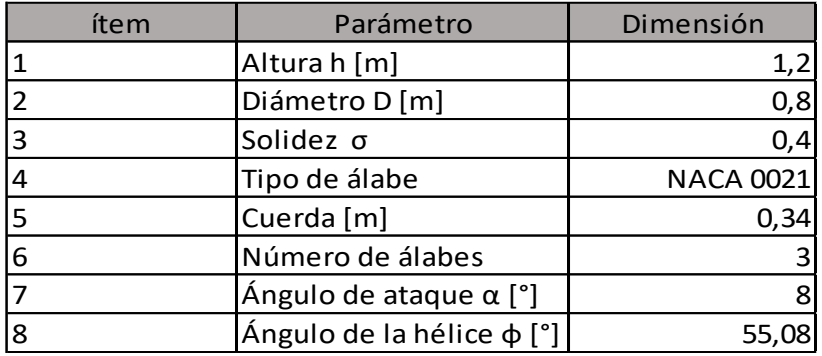

**Tabla 3. Parámetros de la turbina Gorlov.**

El procedimiento necesario para obtener los resultados de la figura 18, radican en el uso de las herramientas hélice/espiral, barrer, simetría y generación de planos; de esta manera se tiene pues que la primera herramienta permitirá generar un camino de recorrido del perfil, estableciendo parámetros como su altura, la cual tiene un valor de 1.2 m, la segunda herramienta me establece el recorrido de extrusión del perfil estableciéndose un paso de rosca de 3600, de esta manera se consigue el primer álabe, con el cual podemos desarrollar una matriz de simetría para lograr desarrollar los álabes faltantes teniendo en consideración que tendrán una separación de 120º entre sí.

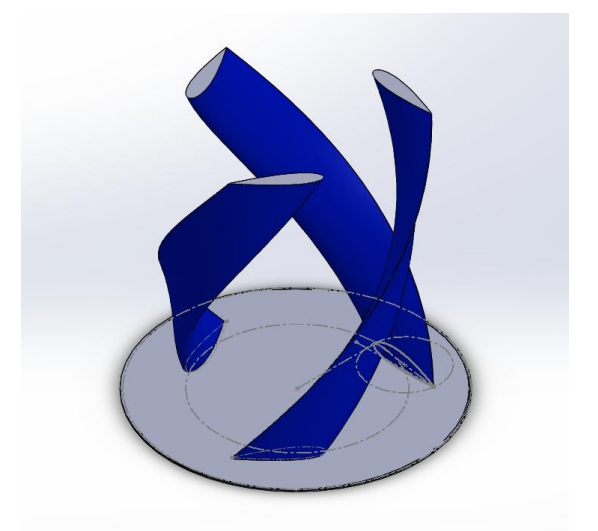

**Figura 18. Distribución de álabes en el disco. Fuente (Autor).**

Consiguiendo la formación de la figura 18, se crea un plano en la parte superior de la turbina con la finalidad de poder generar el disco superior como se puede observar en la figura 19.

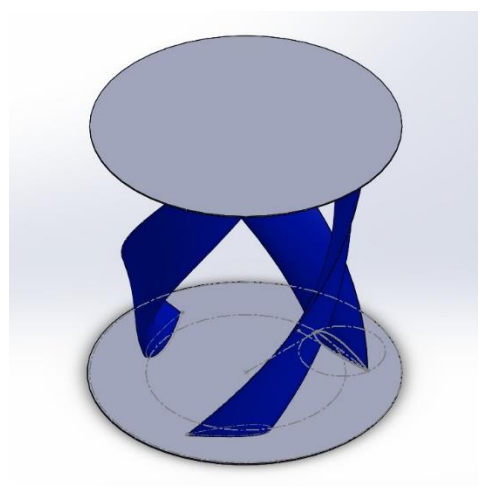

**Figura 19. Distribución de álabes en discos superior e inferior. Fuente (Autor).**

Dentro del programa SolidWorks se realiza el sketch en la vista frontal tomando los datos de la tabla 2, con el propósito de ubicar cada perfil y proceder con el ensamble de los dos alabes restantes como se aprecia en la figura 20.

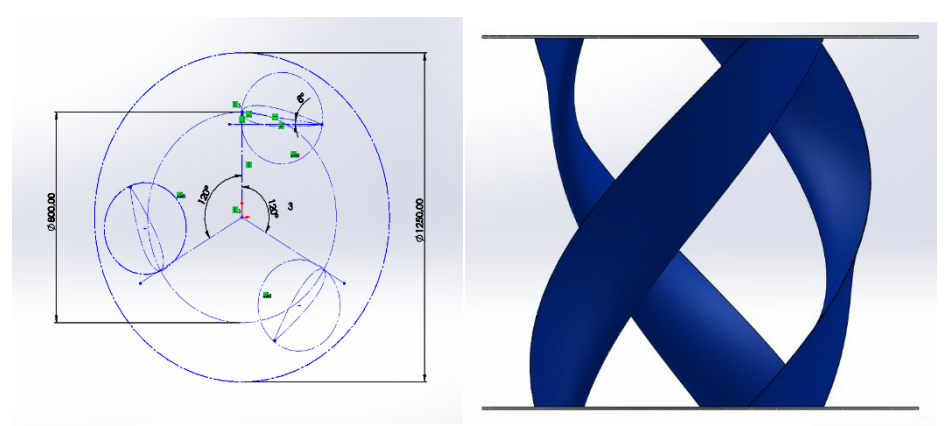

**Figura 20.Vistas frontal y superior de la turbina. Fuente (Autor).**

#### **5.2.2 Diseño del eje.**

Hasta el momento se ha desarrollado el CAD de la turbina como tal, pero hay un diseño que se debe realizar y es el del eje que soportará dos fuerzas en específico: la radial que es la consecuencia de la acción del fluido y la carga axial que es producida por el peso del rotor. Se debe considerar el eje como una viga con dos apoyos en este caso de los rodamientos y sometida a flexión a consecuencia de la presión ejercida por el agua. Por otra parte, se debe tomar el eje como una columna sometida a compresión debido a la fuerza ejercida como consecuencia del peso de toda la turbina.

Para iniciar con los cálculos correspondientes se asume para el eje un diámetro de 50 mm y 220 cm de largo, a partir de estas consideraciones se analizará el comportamiento del eje y se comprobará si con los valores asumidos tiene la resistencia a las fuerzas aplicadas a las que está sometido (ver figura 21).

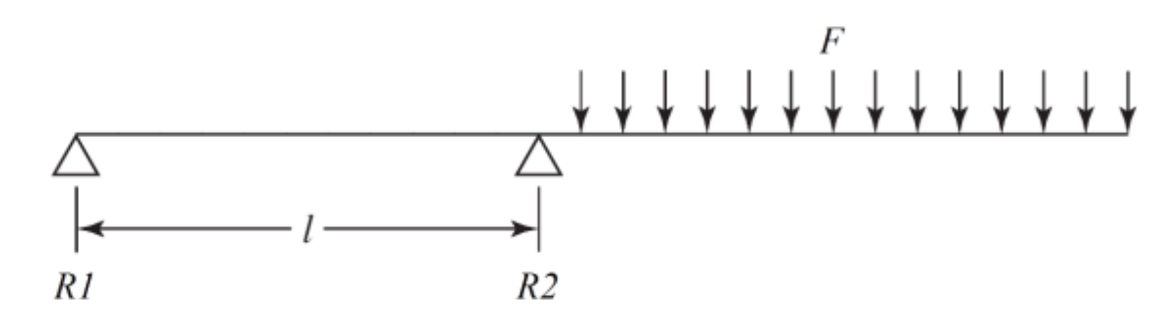

**Figura 21. Diagrama fuerzas en el eje. Fuente (Campos, 2017).**

Para calcular la fuerza F que ejerce el fluido sobre el eje se considera que es cilíndrico de área A = 0.6 m<sup>2</sup>, que la densidad del agua  $\rho$  = 1000 kg/m<sup>3</sup>, que el flujo se comporta como laminar, por este motivo se elige un coeficiente de resistencia  $C_D$  $= 1.2$ . Por lo tanto:

$$
F = C_D * \rho * A * \frac{U^2}{2} \tag{52}
$$

$$
F = 1.2 * 1000 \text{ kg/m}^3 * 0.6 \text{ m}^2 * \frac{1.0581 \left(\frac{m}{s}\right)^2}{2} \tag{53}
$$

$$
F = 403.05 N \tag{54}
$$

Al obtener la fuerza que ejerce el fluido sobre el eje se procede con los cálculos necesarios para las reacciones.

$$
\frac{403.05 \text{ N}}{1.2 \text{ m}} = 335.875 \text{ N/m} \tag{55}
$$

$$
\sum F_y = 0 \tag{56}
$$

$$
R1 + R2 = 335.875 \frac{N}{m} * 1.2 m \tag{57}
$$

$$
R1 + R2 = 403.05 N \tag{58}
$$

$$
\sum M_{R2} = 0 \tag{59}
$$

$$
-403.05N * 1.2 m = R1 * 2.70m
$$
\n(60)

$$
R1 = -179.133 N \tag{61}
$$

$$
-179.133 N + R2 = 403.05 N \tag{62}
$$

$$
R2 = 582.183 N \tag{63}
$$

Después de hallar todas las fuerzas que actúan en la turbina se procede a elaborar los diagramas de esfuerzo cortante y momento flector como se muestra en la figura 23 y figura 24.

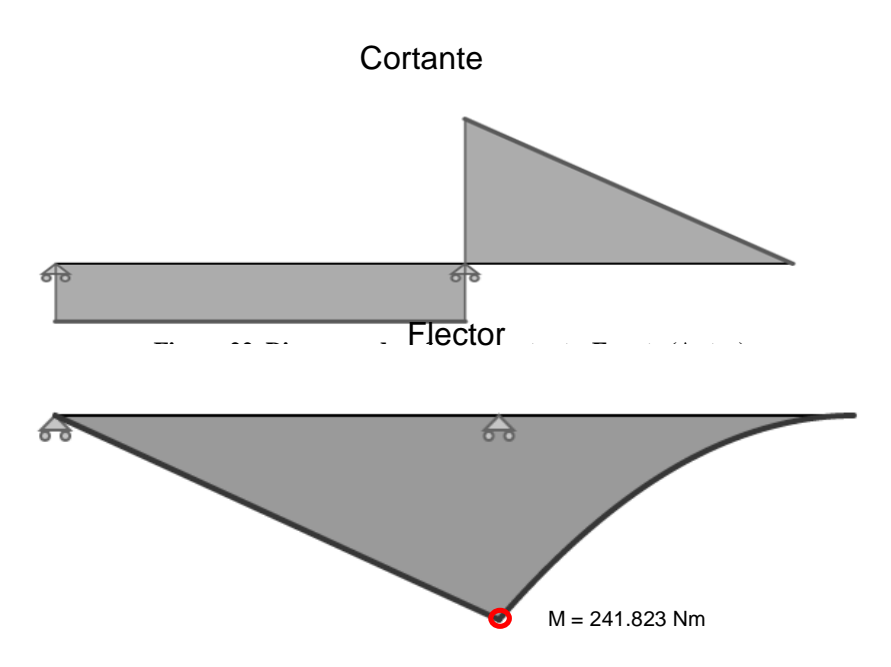

.

**Figura 23. Diagrama de momento flector. Fuente (Autor).**

En la figura 24 se observa cómo es la deflexión del eje cuando se encuentra en voladizo con dos apoyos, esta ilustración es de ayuda para la verificación del diámetro del eje y comprobar que sea lo suficientemente resistente para el proyecto.

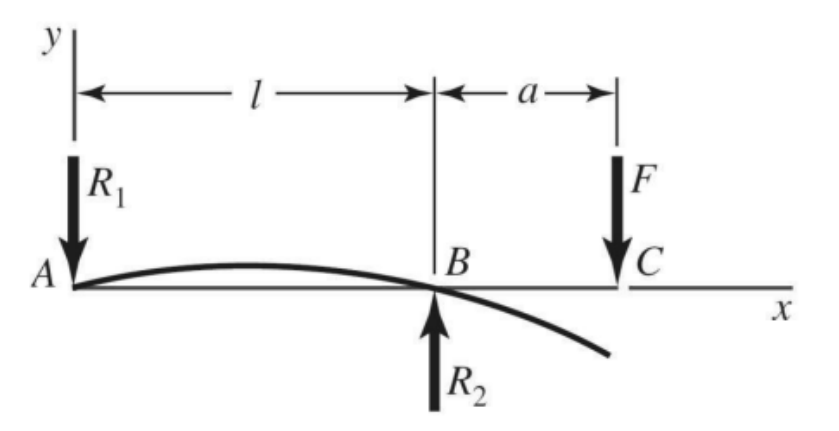

**Figura 24. Diagrama de apoyo simple en voladizo. Fuente. (BUDYNAS, RICHARD G. NISBETT, 2014).**

$$
y_{BC} = \frac{F*(a-l)}{6*E*I} * [-2*a^2 - a* l + l^2]
$$
 (64)

$$
I = \frac{\pi \ast D^4}{64} \tag{65}
$$

$$
I = \frac{\pi * (2 \text{ in})^4}{64} = 0.785 \text{ in}^4 = 3.267 \text{ e}^{-7} \text{ m}^4
$$
 (66)

$$
E = 30 Mpsi \t{ (Module de elasticidad del acero alcarbono \over niquel})
$$
 (67)

$$
y_{BC} = \frac{403.05 * (1.2 - 1.5)}{6 * 206.8GPa * 3.267 e^{-7}m^4} * [-2 * 1.2^2 - 1.2 * 1.5 + 1.5^2]
$$
 (68)

$$
y_{BC} = 7.248 e^{-4} \text{ m}
$$
 (69)

El momento máximo que se presenta en el sistema se obtiene de la figura 23 y su valor es de M = 241.823 Nm

Reemplazando la velocidad angular y la potencia hallada anteriormente con la que la turbina Gorlov gira se obtiene que:

$$
T = \frac{P}{\omega} = \frac{170.585 \ W}{6 \ \frac{rad}{s}} = 29.598 \ Nm \tag{70}
$$

Seguidamente tomando como referencia el libro de diseño mecánico de Shigley para el diseño de ejes se tiene que:

$$
S_e = \dot{S}_e * K_a * K_b * K_c * K_e * K_f \tag{71}
$$

Puesto que se utilizará un acero AISI 1045

 $S_e = 0.504 * Sut$  (72)

$$
Sut = 570 MPa \tag{73}
$$

$$
S_y = 310 MPa \tag{74}
$$

$$
\tilde{S}_e = 0.504 * Sut = 0.504 * 570 MPa = 287.28 MPa
$$

**( 75 )**

Factor de superficie 
$$
K_a = a * Sut^b = 18.616 MPa * (570 MPa)^{-0.265}
$$
 (76)

$$
K_a = 3.46 \tag{77}
$$

Factor de tamaño 
$$
K_b = \left(\frac{d}{7.62}\right)^{-0.1133} = \left(\frac{50}{7.62}\right)^{-0.1133}
$$
 (78)

Factor de carga  $K_c = 1$ 

Factor de temperatura  $K_d = 1$ 

Factor de confiabilidad  $K_e = 1$ 

Factor de modificación  $K_f = 1$ 

$$
S_e = 287.28 MPa * 3.46 * 0.808 * 1 * 1 * 1
$$
\n(79)

$$
S_e = 803.143 \text{ MPa} \tag{80}
$$

En este punto se procede a hallar el factor de seguridad del eje donde un buen factor de seguridad debe ser mayor a 1.

$$
\sigma_{flex} = k_f * \frac{4 * M}{\pi * C^3} \tag{81}
$$

$$
\sigma_{flex} = 1 * \frac{4 * 241.823 Nm}{\pi * (10 \times 10^{-3} m)^3}
$$
\n(82)

$$
\sigma_{flex} = 307.9 \, MPa \tag{83}
$$

$$
k_{fs} = 1 + q * (k_{ts} - 1) \tag{84}
$$

$$
k_{fs} = 1 + 0.8 * (1.25 - 1) \tag{85}
$$

$$
k_{fs} = 1.2 \tag{86}
$$

$$
\tau = k_{fs} * \frac{2 * T}{\pi * C^3} \tag{87}
$$

$$
\tau = 1.2 * \frac{2 * (29.598 Nm)}{\pi * (10 \times 10^{-3} m)^3}
$$
 (88)

$$
\tau = 22.611 \text{ MPa} \tag{89}
$$

Se procede hallar el factor de seguridad por el método de Von Misses con la siguiente ecuación:

$$
\sigma' = \left(\sigma_{flex}^2 + 3\tau^2\right)^{\frac{1}{2}}\tag{90}
$$

$$
\sigma' = (307.9 \, MPa^2 + 3(22.611 \, MPa)^2)^{\frac{1}{2}}
$$
\n(91)

$$
\sigma' = 359.837 MPa \tag{92}
$$

Según el criterio de la recta según soderberg donde relaciona el esfuerzo y el factor de seguridad a fatiga esta representada por la siguiente ecuacion:

$$
\frac{\sigma'}{S_e} = \frac{1}{\eta_f} \tag{93}
$$

$$
\frac{359.837 MPa}{803.143 MPa} = \frac{1}{\eta_f} \tag{94}
$$

$$
\eta_f = 2.232 \tag{95}
$$

Como se observa en la ecuación 95 el factor de seguridad a fatiga es mayor a 1 indicando que el eje resistirá las cargas del fluido. En la figura 25 se muestra el ensamble del eje junto a modelo 3D de la turbina Gorlov.

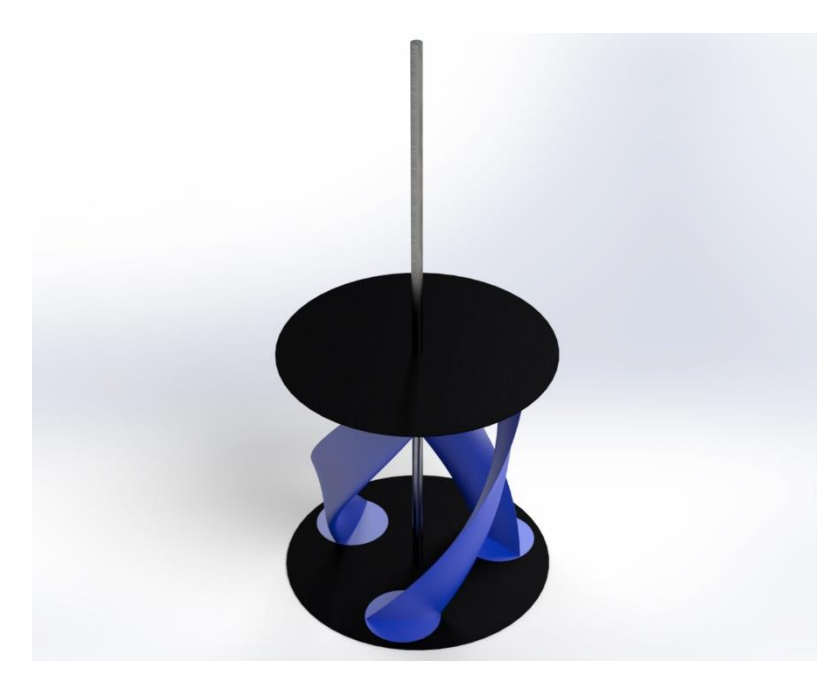

**Figura 25. CAD de la turbina Gorlov. Fuente (Autor).**

Hasta este punto del documento se ha realizado el diseño de la turbina Gorlov junto con el del eje que trasmite el movimiento. El siguiente procedimiento a realizar es la selección de los rodamientos que soportarán la turbina. Recordando los valores obtenidos en el análisis estructural del eje, se toman las reacciones R1 y R2 como las fuerzas que actúan sobre los rodamientos y el diámetro del eje, que en este caso es 50 mm.

#### **5.2.3 Selección del rodamiento**

En la búsqueda del rodamiento idóneo para este proyecto se realizó una consulta en el manual de rodamientos SKF, donde recomienda un rodamiento completamente lleno de rodillos de una hilera (ver figura 26) debido a que este soporta cargas radiales.

| <b>Simbolos</b>                                                                                                    |                                                                                                    |                     | Capacidad de carga                                         |                                 | <b>Desalineación</b>   |                                                   |
|----------------------------------------------------------------------------------------------------|----------------------------------------------------------------------------------------------------|---------------------|------------------------------------------------------------|---------------------------------|------------------------|---------------------------------------------------|
| +++ excelente<br>bueno<br>44<br>aceptable<br>o<br>٠<br>deficiente<br>٠<br>$\overline{\phantom{a}}$<br>inadecuado<br>$\checkmark$<br>$-1$<br>×<br><b>Tipo de rodamiento</b> | $\leftrightarrow$ doble efecto<br>$\leftarrow$ simple efecto<br>desplazamiento libre sobre el asiento<br>desplazamiento libre dentro del rodamiento<br>κí<br>no | Carga radial        | Cargaaxial                                                 | Carga de momento                | Desalineación estática | Desalineación dinámica<br>(unas décimas de grado) |
| Rodamientos rígidos de bolas                                                                                                    | $\bm{\Xi}$ , $\bm{\Xi}$ ,                                                                                                    | ٠                   | $+ \leftrightarrow$                                        | $A - B +$                       |                        |                                                   |
| Rodamientos de inserción                                                                                                    | <u>, 61, p.61, p.61</u>                                                                                                    | ٠                   | $+ \leftrightarrow$                                        | --                              | 44                     |                                                   |
| Rodamientos de una bilera de bolas<br>de contacto angular                                                                                                    | Ø                                                                                                    | $+1)$               | $\rightarrow$                                              |                                 |                        |                                                   |
| apareados de una hilera                                                                                                    | $\overline{\omega}\overline{\omega}$ ,<br>$\overline{\omega}_\text{B}$                                                                                          | $A. B++$<br>$C + 1$ | $A. B++ \leftrightarrow$<br>$C \leftrightarrow \leftarrow$ | $A + 1B +$<br>$C \rightarrow -$ | $A, C --$<br>$B -$     |                                                   |
| de dos hileras                                                                                                    | $\overline{\omega}$<br>$\overline{\mathcal{S}}$                                                                                                    | 44                  | $+ + 6$                                                    | $+ +$                           | --                     |                                                   |
| con cuatro puntos de contacto                                                                                                    | 粵                                                                                                    | $+1)$               | $+ + 6$                                                    |                                 |                        |                                                   |
| Rodamientos de bolas a rótula                                                                                                    | $\overline{\mathbf{z}}$                                                                                                    | ٠                   |                                                            | --                              | +++                    | $+2)$                                             |
| Rodamientos de rodillos cilíndricos.<br>con jaula                                                                                                    | Ξ.<br>◻                                                                                                    | 44                  | $- -$                                                      | --                              |                        |                                                   |
|                                                                                                    | a. a.                                                                                                    | $+ +$               | $A, B + \leftarrow$<br>$C. D + \Theta$                     | --                              |                        |                                                   |
| completamente llenos de rodillos,<br>de una hilera                                                                                                    | 48.                                                                                                    | +++                 |                                                            |                                 |                        |                                                   |
|                                                                                                    | $\overline{ }$                                                                                                    |                     |                                                            |                                 |                        |                                                   |

**Figura 26. Capacidad de carga radial en el rodamiento. Fuente (Skf, n.d.).**

Sabiendo que tipo de rodamiento es el adecuado para el proyecto se recomienda verificar los tamaños correspondientes eligiendo el rodamiento NU 1010 ECP ver figura 27. Posterior a eso se debe diseñar el soporte del rodamiento que irá anclado a la estructura metálica.

|     |             | <b>Dimensiones principales</b> |                | Capacidad de carga<br><b>básica</b> |                     | Carga<br>límite de       | Velocidad            | <b>Velocidades nominales</b><br>Velocidad | Masa                 | <b>Designaciones</b><br>Rodamiento con jaula                     | Jaula estándar                        |
|-----|-------------|--------------------------------|----------------|-------------------------------------|---------------------|--------------------------|----------------------|-------------------------------------------|----------------------|------------------------------------------------------------------|---------------------------------------|
|     | d           | D                              | В              | dinámica<br>с                       | estática<br>$C_{0}$ | fatiga<br>P <sub>u</sub> | de<br>referencia     | límite                                    |                      | estándar                                                         | alternativa1)                         |
|     | mm          |                                |                | kN                                  |                     | kN                       | r. p. m.             |                                           | kg                   |                                                                  |                                       |
|     | 45<br>cont. | 100<br>100<br>100              | 25<br>36<br>36 | 112<br>160<br>160                   | 100<br>153<br>153   | 12.9<br>20<br>20         | 7500<br>7500<br>7500 | 8500<br>8500<br>8500                      | 0.93<br>1,3<br>1.35  | $\triangleright$ NUP 309 ECP<br>► NU 2309 ECP<br>▶ NJ 2309 ECP   | J, M, ML, PH<br>ML<br>ML              |
| 6.1 |             | 100<br>120                     | 36<br>29       | 160<br>106                          | 153<br>102          | 20<br>13.4               | 7500<br>6700         | 8500<br>7500                              | 1.35<br>1.65         | ► NUP 2309 ECP<br>• NJ 409                                       | <b>ML</b><br>$\overline{\phantom{0}}$ |
|     |             | 120                            | 29             | 106                                 | 102                 | 13.4                     | 6700                 | 7500                                      | 1.65                 | <b>&gt; NU 409</b>                                               | $\overline{\phantom{0}}$              |
|     | 50          | 80<br>90<br>90                 | 16<br>20<br>20 | 46.8<br>73.5<br>73.5                | 56<br>69,5<br>69.5  | 6.7<br>8,8<br>8.8        | 9500<br>8500<br>8500 | 9500<br>9000<br>9000                      | 0.27<br>0.47<br>0.48 | ▶ NU 1010 ECP<br>$\triangleright$ NU 210 ECP<br><b>N 210 ECP</b> | J, M, ML, PH<br>м                     |

**Figura 27. Rodamiento NU 1010 ECP. Fuente (Skf, n.d.).**

# **5.2.4 Diseño de la estructura de la turbina**

La estructura se ocupa de sostener la turbina en la posición correcta, otorgándole al sistema mayor resistencia y firmeza para su óptimo funcionamiento.

El diseño de la estructura se realizó igualmente en SolidWorks eligiendo una tubería cuadrada con dimensiones de 38.1 mm x 38.1 mm x 1.1 mm en acero, que debe ser lo suficientemente resistente para soportar todo el peso de la turbina y la fuerza que el fluido ejerce sobre esta (ver la figura 28).

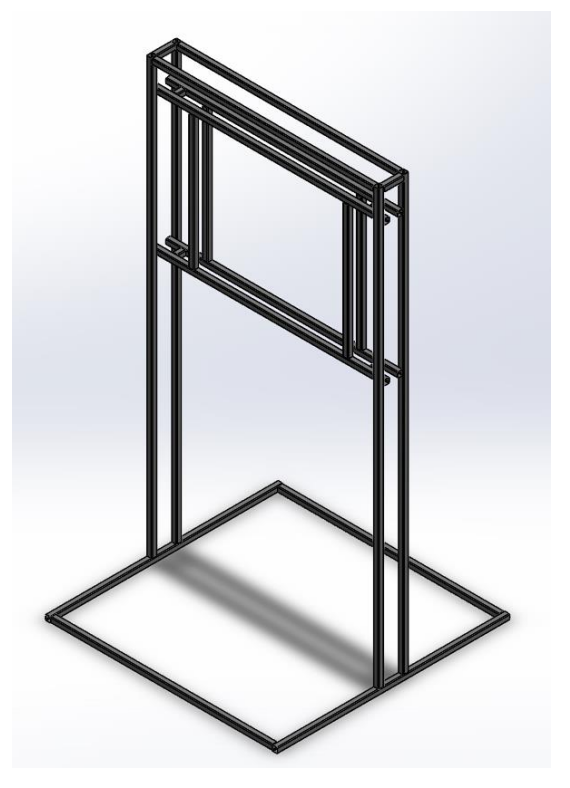

**Figura 28. Estructura de la turbina. Fuente (Autor).**

# **5.2.5 Diseño del soporte del rodamiento**

En el capítulo 5.2.3 se seleccionó un rodamiento de rodillos con dimensiones de 80 mm de diámetro y 16 mm de espesor, al tener estas dimensiones se procede a diseñar el soporte que sostendrá el rodamiento y estará atornillado a la estructura metálica. Este soporte se muestra en la figura 29.

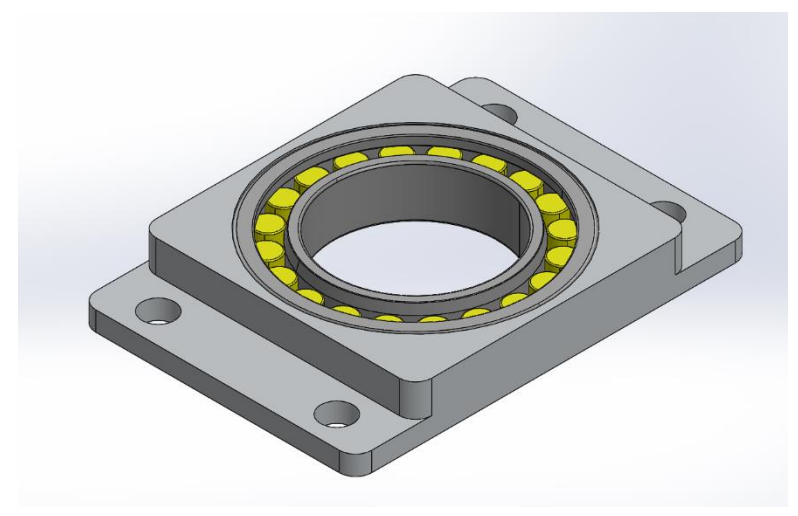

**Figura 29. Soporte del rodamiento. Fuente (Autor).**

Después de diseñar todos los elementos de la turbina Gorlov (turbina, estructura, soporte de rodamiento), se deben ensamblar para dar forma a todo el conjunto como se tenía previsto desde el comienzo. A continuación, en la figura 30 se muestra el conjunto completo de la turbina Gorlov.

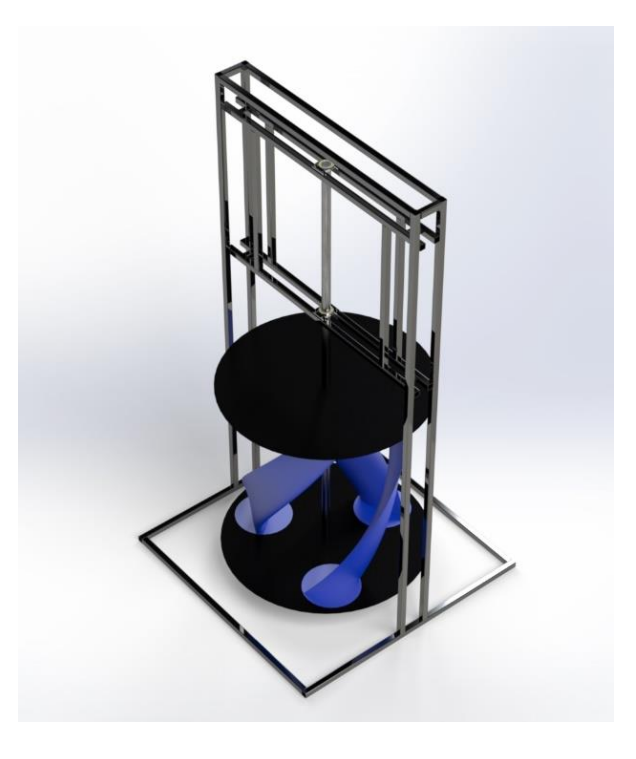

**Figura 30. Sistema completo de la turbina Gorlov. Fuente (Autor).**

#### **5.2.6 Selección del generador eléctrico**

Para seleccionar el generador eléctrico se debe determinar el sistema de transmisión mecánica que se empleará, debido a que la velocidad de rotación de la turbina es pequeña y debe, por lo tanto, ser multiplicada.

En la figura 29 se muestran diferentes sistemas de transmisión recomendados para esta aplicación; se eligió el LASIOM 4011, en configuración 1:2 con disposición 2; que permite duplicar la velocidad angular de la turbina.

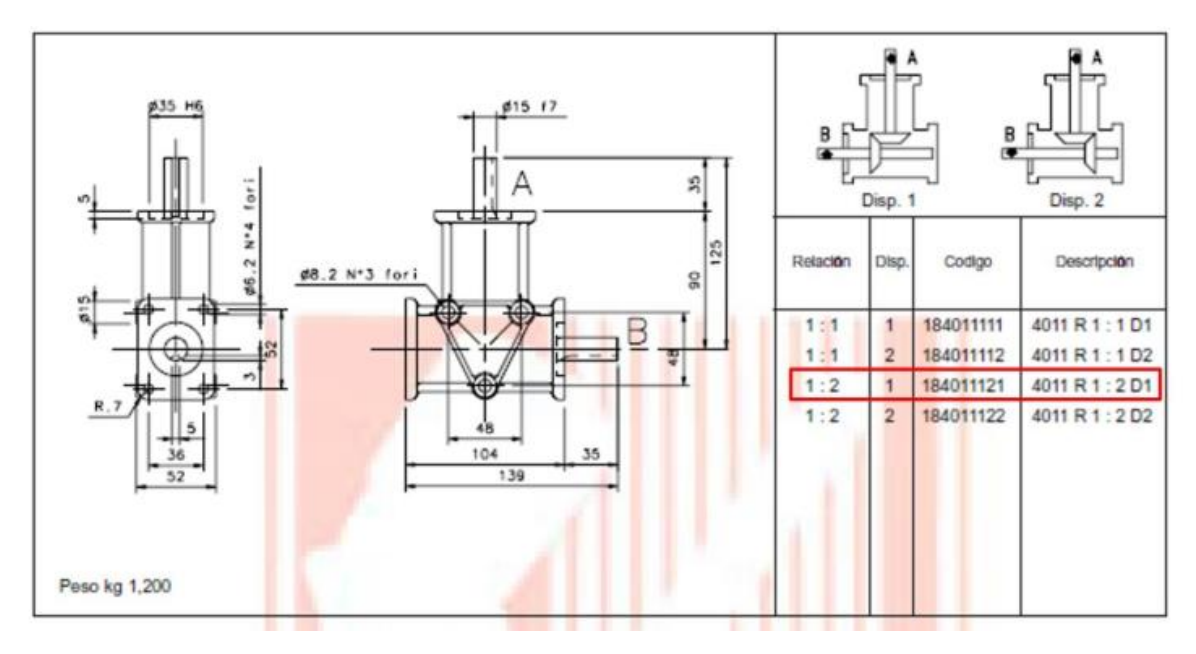

**Figura 31. Especificaciones del sistema de transmisión. Fuente (LASIOM, 2005).**

Se procede a calcular las revoluciones entregadas por el eje del multiplicador al generador y el torque de entrada de éste, este valor es de gran importancia para poder seleccionar el generador eléctrico.

$$
n_g = n \times 2 \tag{96}
$$

$$
n_g = 57.3 * 2 = 114.6 \text{ rpm} \tag{97}
$$

$$
T_g = \eta_g * \frac{\omega}{\omega_g} * T \tag{98}
$$

$$
T_g = 0.85 * \frac{1}{2} * 29.598 \, Nm = 12.579 \, Nm \tag{99}
$$

donde

 $n_q$  = revoluciones por minuto del generador [rpm].

 $T_a =$  Torque del generador [Nm].

 $\eta_a =$  eficiencia del generador

En la tabla 4 se muestra el resumen de los valores necesarios para la selección del generador eléctrico que cumple todas condiciones expuestas. En la actualidad los generadores de imanes permanentes son los más popularmente utilizados para el diseño de micro turbinas puesto que no requieren de mantenimiento rutinario.

**Tabla 4. Parámetros para la selección del generador. Fuente (Autor).**

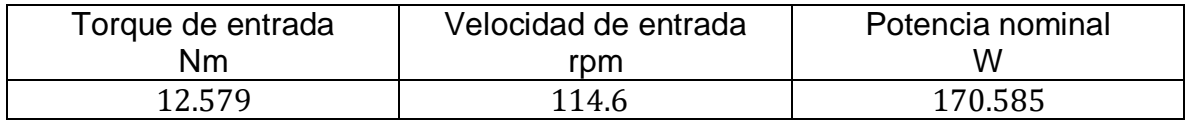

| Potencia nominal            | <b>200W</b> |  |
|-----------------------------|-------------|--|
| <b>Velocidad</b><br>nominal | 500 rpm     |  |
| <b>Tensión nominal</b>      | 12 V        |  |
| <b>Eficiencia</b>           | 85 %        |  |
| Par de arranque             | $0.1$ Nm    |  |
| <b>Tipo de fase</b>         | 3 fases     |  |
| Peso                        | 3.2 Kg      |  |
| Diámetro eje                | 16 mm       |  |
| Material del eje            | Acero       |  |

**Figura 32. Características del generador comercial Logihitech. Fuente (Autor).**

En la figura 32 se aprecia la tabla de especificaciones e imagen del generador a utilizar teniendo en cuenta los parámetros mostrados en la tabla 4.

## **5.2.7 Batería**

Cuando el generador eléctrico esté funcionando la energía que produce debe ser almacenada para luego ser utilizada y por este motivo con esta finalidad, se deben utilizar baterías. En la actualidad existen baterías especiales para su aplicación con energías renovables ya que en este caso estarán sometidas a carga y descarga continua de energía.

La batería debe ser sellada de 12 V – 80 Ah como puede observarse en la figura 33.

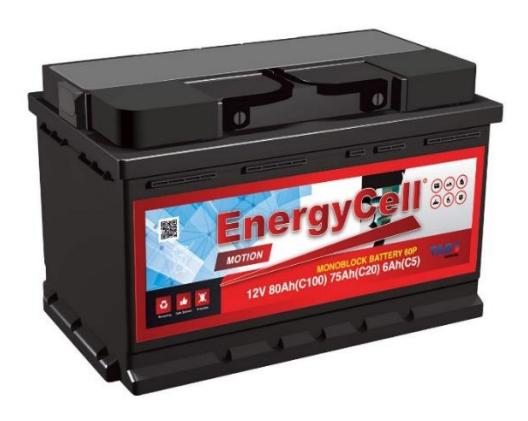

**Figura 33. Batería de 12V - 80Ah. Fuente (Batería Solar EnergyCell 80Ah 12V - Merkasol Energías Renovables, n.d.)**

#### **5.2.8 Inversor**

El convertidor de corriente o inversor es el encargado de convertir la energía continua (DC) almacenada en la batería en corriente alterna, puesto que los aparatos eléctricos contemporáneos funcionan con este tipo de corriente. En la figura 34 se muestra el inversor seleccionado de marca Truper.

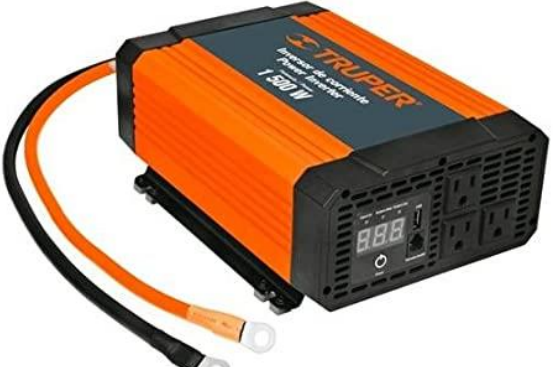

**Figura 34. Inversor de corriente. Fuente (Usar et al., n.d.).**

| $N^{\circ}$    | Elemento              | Material<br>Valor       |           | Cantidad       | Val / Total |
|----------------|-----------------------|-------------------------|-----------|----------------|-------------|
| 1              | Álabe                 | <b>ABS</b>              | 600.000   | 3              | \$1.800.000 |
| $\overline{2}$ | <b>Discos</b>         | Aluminio                | 1.354.037 | $\overline{2}$ | \$2.708.074 |
| 3              | Estructura            | Tubo en<br>acero        | 1.000.000 | 1              | \$1.000.000 |
| 4              | Eje                   | Acero inoxidable        | 500.000   | 1              | \$500.000   |
| 5              | Rodamientos           | Acero<br>aleado         | 40.000    | $\overline{2}$ | \$80.000    |
| 6              | Soporte<br>rodamiento | Aluminio                | 80.000    | $\overline{2}$ | \$160.000   |
| $\overline{7}$ | Multiplicador         | Acero<br>templado       | 480.000   | 1              | \$480.000   |
| 8              | Generador             | Aleacion de<br>aluminio | 330.000   | $\mathbf 1$    | \$330.000   |
| 9              | <b>Bateria</b>        | N.A                     | 1.200.000 | $\mathbf{1}$   | \$1.200.000 |
| 10             | Inversor              | N.A                     | 450.000   | $\mathbf{1}$   | \$450.000   |
|                | \$8.708.074           |                         |           |                |             |

**Tabla 5. Costos de construcción de turbina Gorlov. Fuente (Autor).**

La construcción de la turbina Gorlov tendrá un costo aproximado de \$ 8.708.074 pesos colombianos como se puede ver en la tabla 5, estos valores podrán cambiar de acuerdo al proveedor que se seleccione.

#### **5.3 SIMULACIÓN DEL FLUJO DE AGUA ALREDEDOR DE UN ÁLABE Y PARA UNA POSICIÓN FIJA DEL ROTOR, UTILIZANDO EL SOFTWARE ANSYS.**

Para iniciar el análisis y simulación del álabe de la turbina Gorlov, se utiliza el apartado Fluid Flow (Fluent) del software Ansys, utilizado esencialmente para predecir el comportamiento de los fluidos dentro de un sistema específico.

Inicialmente se debe corroborar el ángulo de ataque de 8° seleccionado anteriormente es en realidad el más óptimo, se propone simular cuatro ángulos diferentes 0°,4°,8° y 12°. Posteriormente se procede a comparar el comportamiento de la velocidad y la presión para seleccionar el mejor perfil ver figuras 35,36,37,38,39,40,41 y 42.

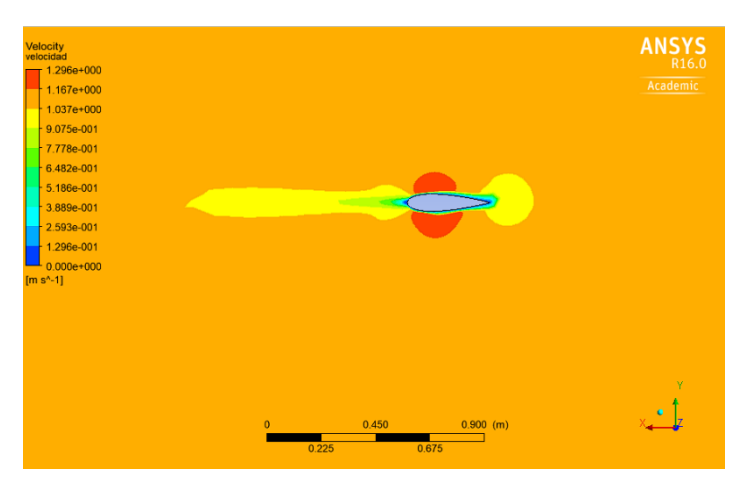

**Figura 35. Contorno de velocidad a 0°. Fuente (Autor).**

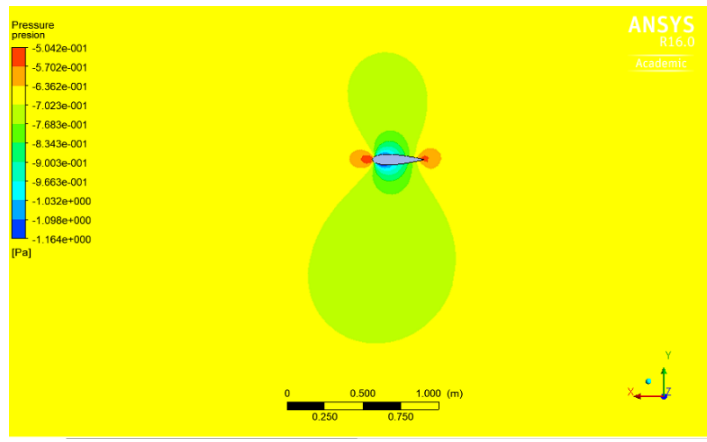

**Figura 36. Contorno de presión a 0°. Fuente (Autor).**

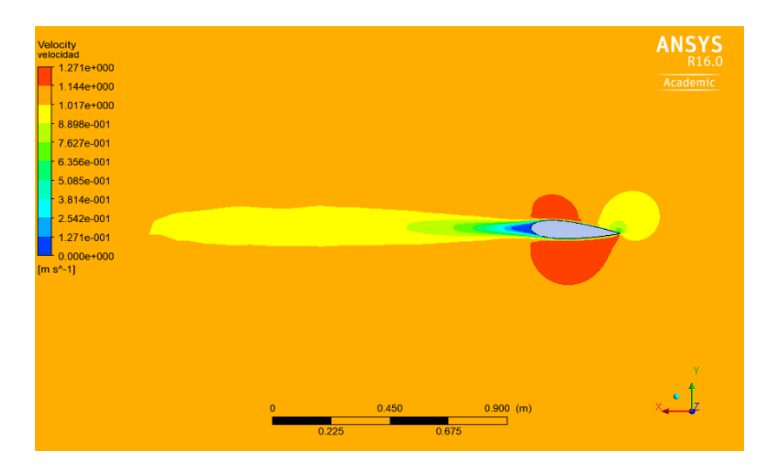

**Figura 37. Contorno de velocidad a 4°. Fuente (Autor).**

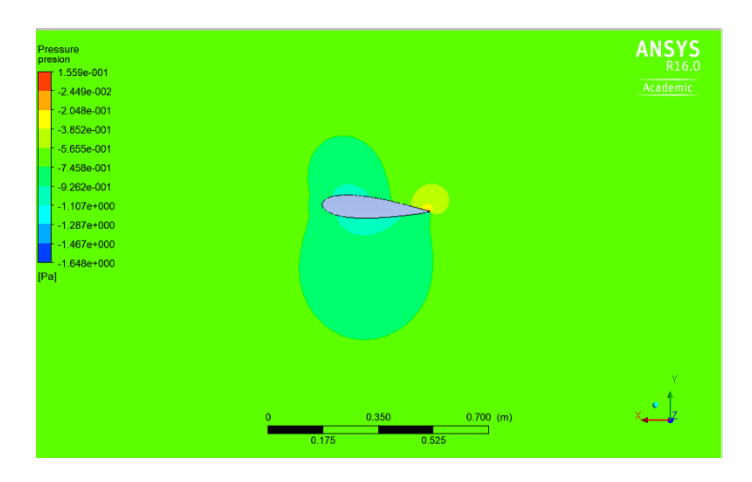

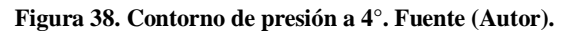

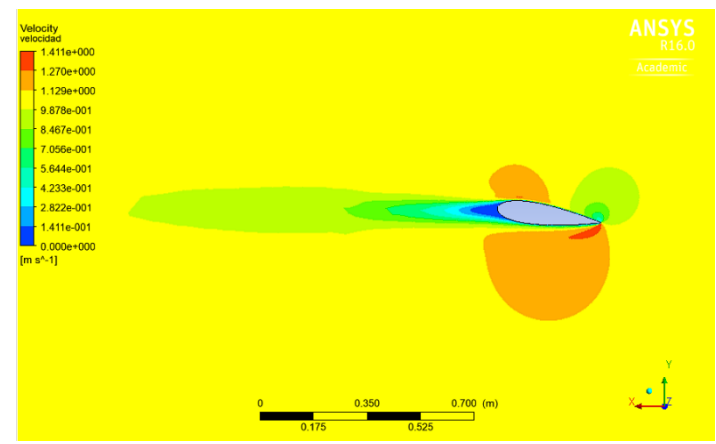

**Figura 39. Contorno de velocidad a 8°. Fuente (Autor).**

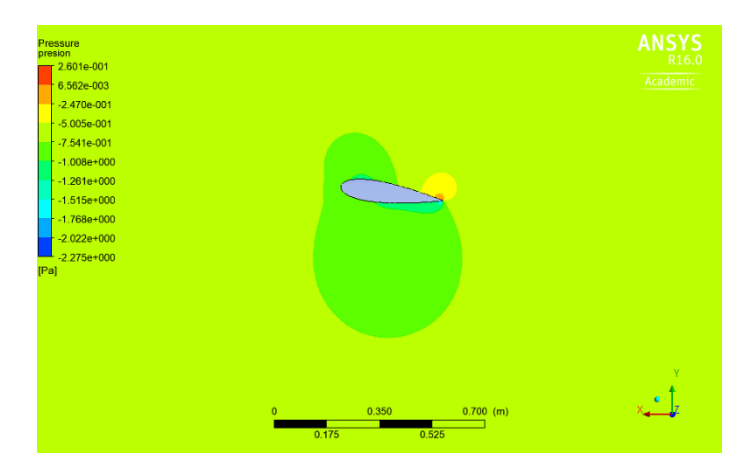

**Figura 40. Contorno de presión a 8°. Fuente (Autor).**

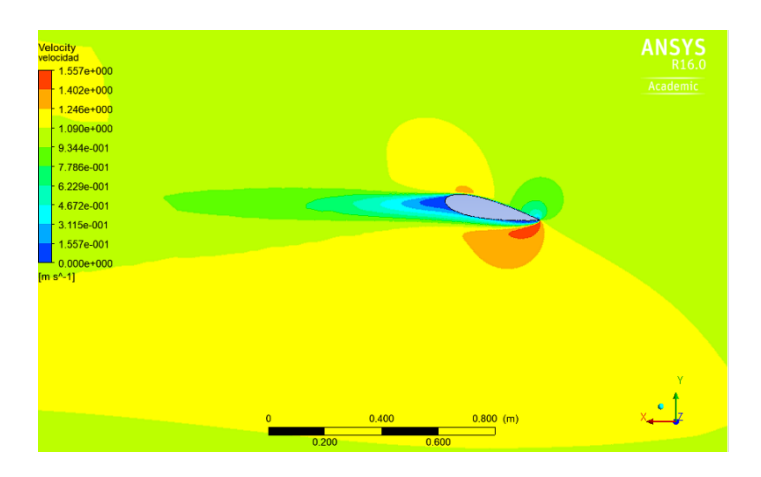

**Figura 41. Contorno de velocidad a 12°. Fuente (Autor).**

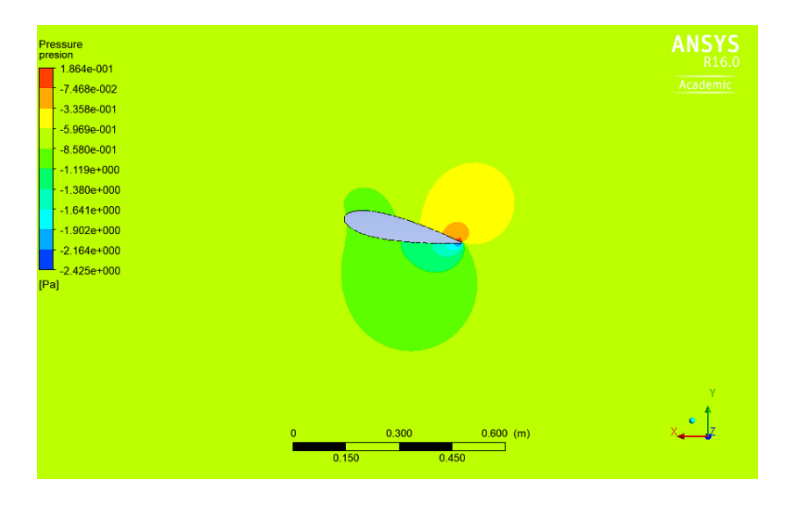

**Figura 42. Contorno de presión a 12°. Fuente (Autor).**

En el instante en que el álabe entra en contacto con el agua se evidencia un aumento de presión en sus superficies, si se observa la figura 36 donde el perfil se encuentra con una inclinación de 0°, se puede notar que la presión que se ejerce en la superficie superior e inferior son iguales y por ende no se produce giro en el álabe. Mientras se va incrementando el ángulo de inclinación del álabe se observa un aumento de presión en la parte inferior del perfil, esto da a entender que habrá un movimiento en la turbina. Por otra parte, si se comparan las figuras 39 y 40 se observa que la inclinación óptima para el desarrollo de la turbina es la de 8°, debido a que presenta mayor presión en la parte inferior del álabe y por lo tanto mayor capacidad de giro.

Analizando la figura 39, el fluido presenta un incremento de velocidad en la cola del perfil del álabe, dando a conocer el lugar en el que se genera la mayor velocidad en el movimiento rotacional de la turbina. Además, se aprecian las estelas aguas arriba

de la turbina que significan una disminución en la velocidad del agua, consecuencia de las perturbaciones que genera el movimiento de la turbina, se debe tener en cuenta que el agua al momento de entrar en contacto con la turbina no presenta una velocidad constante.

Debido a que el fluido al interactuar con la turbina provoca zonas de alta y baja presión, se generan remolinos, que traen como consecuencia estelas de turbulencia. Los valores de turbulencia obtenidos para las diferentes posiciones son inferiores a la unidad, indicando que a pesar de que las condiciones de flujo se tornen turbulentas la turbina tiene bajas expectativas de vibración.

Después de comprobar que el ángulo de ataque de 8º presenta un buen desempeño, se estudiara la metodología que se implementó para realizar el análisis en la configuración de la turbina con 3 álabes.

Para iniciar se debe importar en formato parasolid el perfil del álabe diseñado anteriormente, debido a que Ansys trabaja de una manera más adecuada con este tipo de archivo.

Una vez importado el perfil se procede a crear su dominio computacional, este dominio es la simulación del medio donde se considera que la turbina estará sumergida y contendrá todas las condiciones del fluido. En el estudio de (Gil, 2013), se propone que para la creación del dominio computacional se empleen los siguientes parámetros: 10 diámetros del rotor (10D) aguas arriba ,15 diámetros del rotor (15D) aguas abajo y 4 diámetros del rotor (4D) en todas las demás direcciones como se muestra en la figura 43.

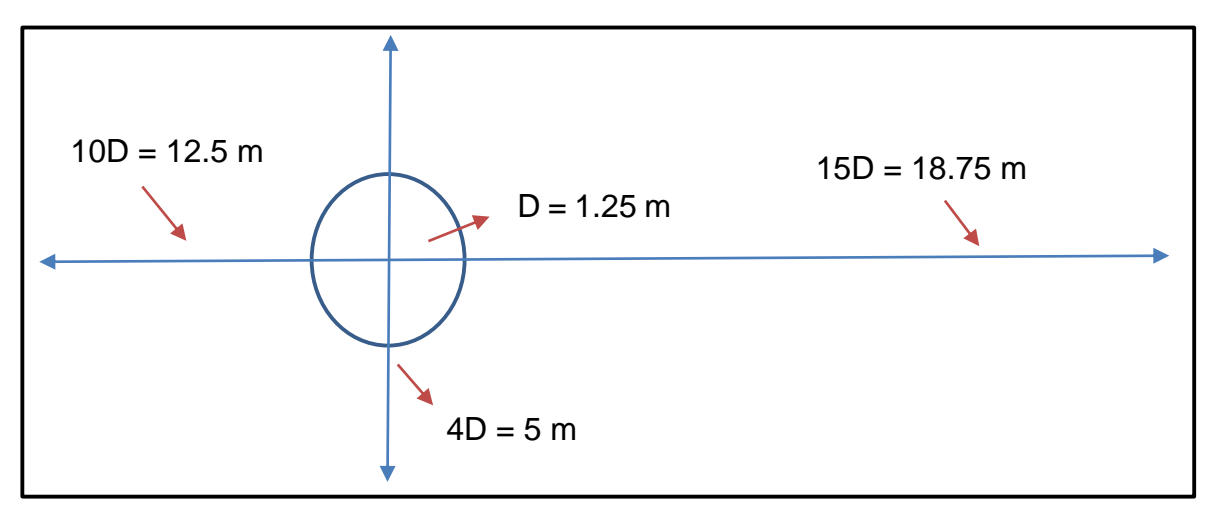

**Figura 43. Dominio computacional. Fuente (Autor).**

Conociendo el dominio computacional mostrado anteriormente, se procede a realizar el dimensionamiento del contorno en el apartado de Geometry de ANSYS fluent, ver figura 44.

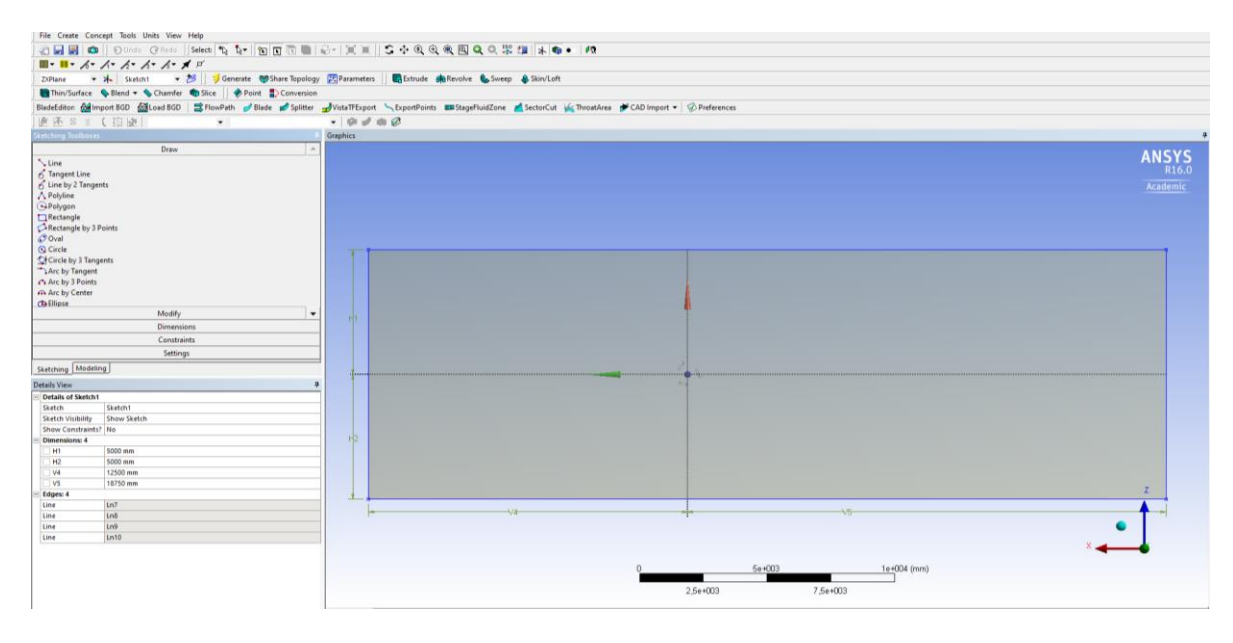

**Figura 44. Dominio computacional desarrollado en ANSYS. Fuente (Autor)**

Uno de los parámetros de mayor relevancia al momento de realizar una simulación es la implementación de una malla de buena calidad, en la figura 45, se muestra el refinamiento haciendo uso de los elementos: edge Sizing, refinement y el All Triangles como método de geometría de los nodos.

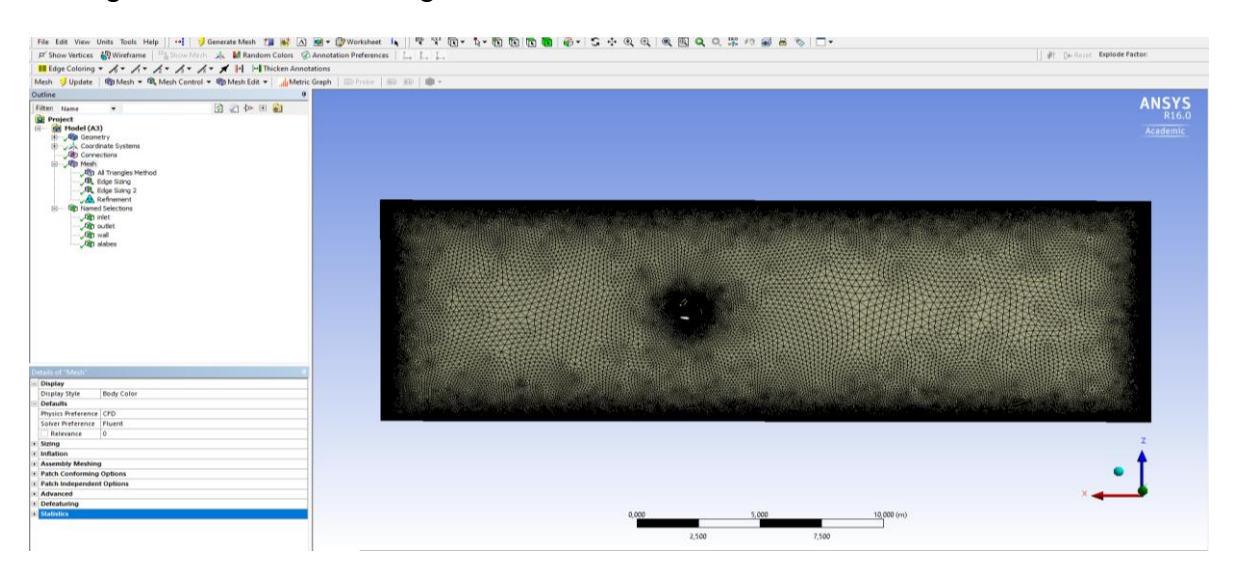

**Figura 45. Refinamiento de malla. Fuente (Autor).**

A continuación, en la Figura 46 y 47 se muestra el mallado implementado que se realizó con una serie de pasos para obtener una calidad de malla aceptable

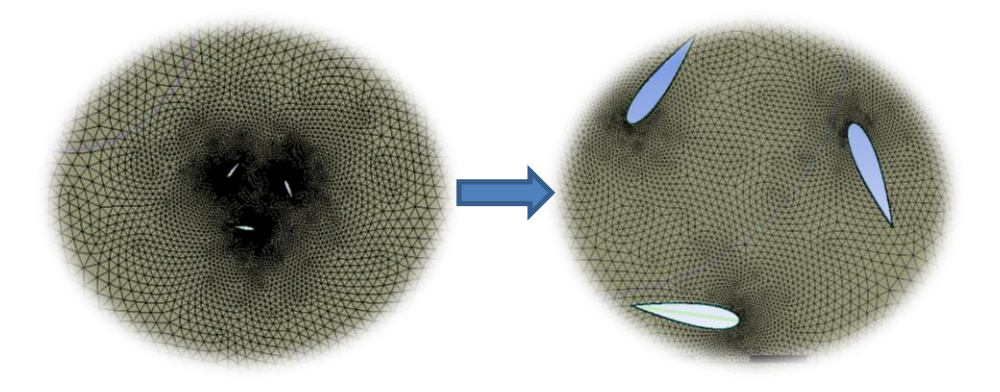

**Figura 46. Mallado del dominio computacional. Fuente (Autor).**

| Mesh Metric                      | <b>Orthogonal Quality</b> | Mesh Metric                    | <b>Skewness</b> |
|----------------------------------|---------------------------|--------------------------------|-----------------|
| Min                              | 0.50096                   | Min                            | 5,6581e-008     |
| Max                              |                           | Max                            | 0.64468         |
| Average                          | 0.98519                   | Average                        | 2,4199e-002     |
| Standard Deviation   1,7087e-002 |                           | Standard Deviation 2,7227e-002 |                 |

**Figura 47. Valores de ortogonalidad y oblicuidad. Fuente (Autor).**

De igual forma, dentro del apartado de Mesh se establecen las condiciones de frontera, usando el Named Selections como se evidencia en la figura 48, donde se aprecia la entrada y salida del flujo, además de la selección de la pared superior e inferior.

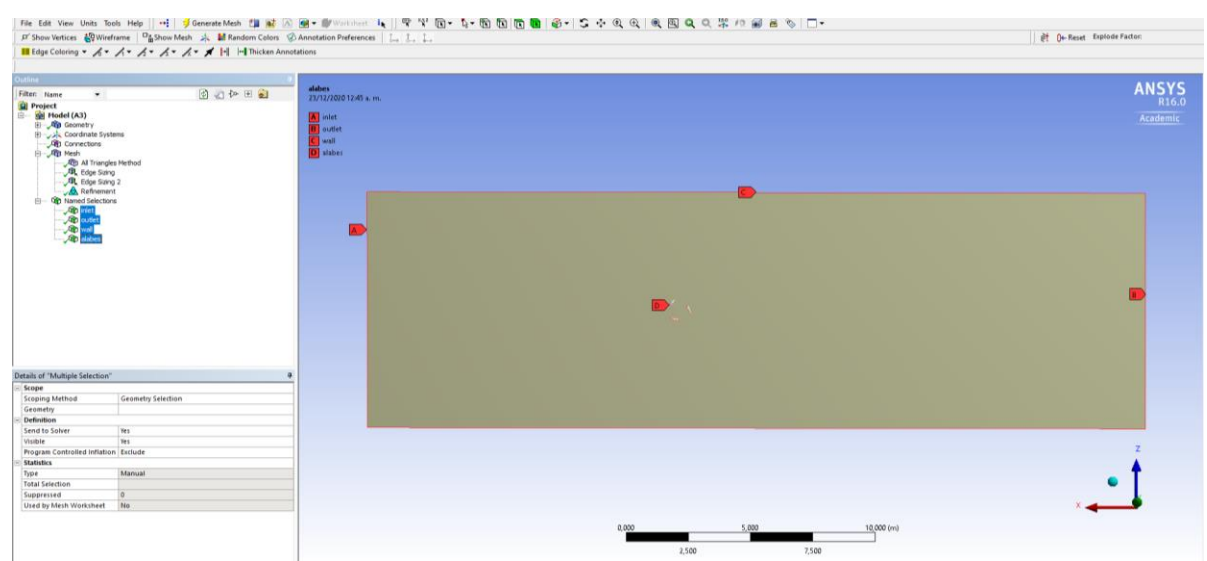

**Figura 48. Establecimiento de condiciones de frontera. Fuente (Autor).**

El código comercial ANSYS Fluent considera diferentes modelos de turbulencia que están disponibles para elegir el más relevante para el análisis. Existen cinco diferentes modelos: generación de números aleatorios RNG (por sus siglas en ingles), k-ε, realizable k-ε, transporte de esfuerzo cortante SST k-ω y el modelo de transición SST. Estudios anteriores (Gil, 2013), (Kumar & Saini, 2017) confirmaron que el modelo k-ε es el más adecuado para simulaciones computacionales de una turbina hidrocinética, es por ello que en el presente análisis se emplea como esquema de solución numérica para las ecuaciones de Reynolds-Averaged Navier-Strokes (RANS) el modelo de turbulencia k-ε.

El modelo k- ε proporciona predicciones mejoradas para la tasa de dispersión en contornos planos y redondos. También exhibe un rendimiento superior para flujos que involucran rotación, capas límite bajo fuertes gradientes de presión adversos, separación y recirculación. En prácticamente todas las medidas de comparación, kε demuestra una capacidad superior para capturar el flujo en estructuras complejas (Industrial, 2017).

Teniendo en cuenta las consideraciones anteriores, se selecciona el método de k-ε para el desarrollo de esta investigación, como se muestra en la figura 49.

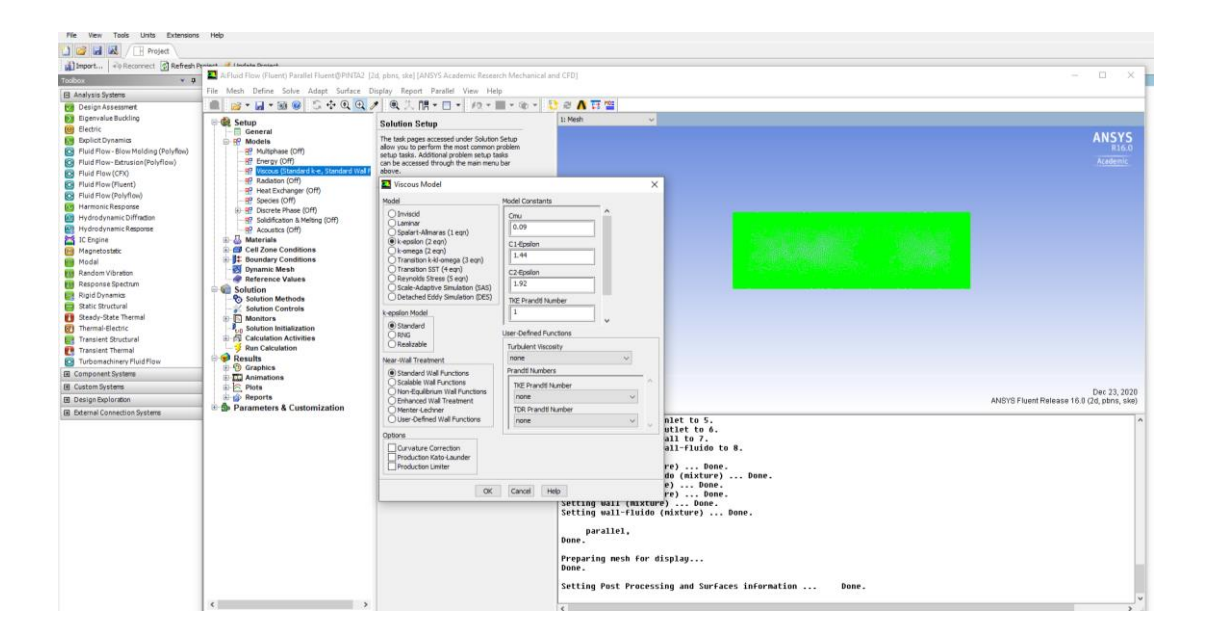

**Figura 49. Selección modelo de turbulencia k-epsilon. Fuente (Autor).**

A continuación, se procede a establecer las magnitudes para las condiciones de frontera que se han establecido, dando lugar a la condición de entrada como la velocidad del fluido (1.0581 m/s), la condición de salida como la presión (0) y las condiciones restantes consideradas como pared, como se muestra en la figura 50.

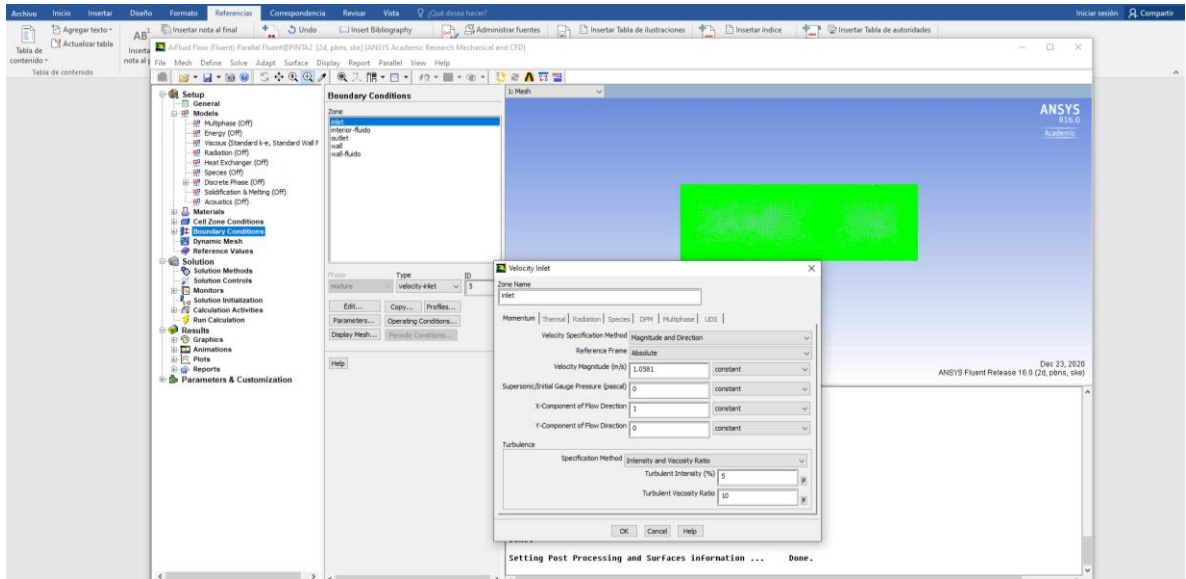

**Figura 50. Parámetros de condición de frontera. Fuente (Autor).**

Para corroborar que los resultados de la simulación son correctos, se incorporan dos monitores que son: Drag y Lift (coeficiente de arrastre y coeficiente de sustentación), encargados de mostrar que la simulación se establece en un estado de convergencia. Ver figura 51.

| Units Extensions Help<br>View<br>Tools<br>Fån.   |                                                                                                    |                                          |                                                |                                                           |              |
|--------------------------------------------------|----------------------------------------------------------------------------------------------------|------------------------------------------|------------------------------------------------|-----------------------------------------------------------|--------------|
| JBHR<br>F Project                                |                                                                                                    |                                          |                                                |                                                           |              |
| Silbsport CReconnect CRefresh Pynters I thousand | A Fluid Flow (Fluent) Parallel Fluent@PINTA2 [2d, pbns, ske] [ANSYS Academic Research Mechanical and CFD] |                                          |                                                | $\Box$<br>÷.                                              | $^{\circ}$   |
| Toolbox<br>$V = 2$                               |                                                                                                    |                                          |                                                |                                                           |              |
| <b>El Analysis Systems</b>                       | File Mesh Define Solve Adapt Surface Display Report Parallel View Help                                    |                                          |                                                |                                                           |              |
| <b>Design Assessment</b>                         | ■ 2- H- B 9 5 4 Q Q / Q 人間 - □ - 10 - Ⅲ - © - 10                                                          |                                          | ◎△百警                                           |                                                           |              |
| <b>DX</b> Eigenvalue Buckling<br>(6) Electric    | <b>El Setup</b>                                                                                           | <b>Monitors</b>                          | 1: Mesh                                        | $\sim$                                                    |              |
| <b>EN</b> Explicit Dynamics                      | General<br><b>C RP Models</b>                                                                             | Residuals, Statistic and Force Monitors. |                                                |                                                           | <b>ANSYS</b> |
| [C] Fluid Flow-Blow Molding (Polyflow)           | <b>98 Multiphase (Off)</b>                                                                                | cesickaals - Print, Plot                 |                                                |                                                           | R16.0        |
| <b>C3</b> Fluid Flow-Extrusion (Polyflow)        | RP Energy (Off)                                                                                           | Statistic - Off                          |                                                |                                                           | Academic     |
| <b>ES</b> Pluid Flow (CPX)                       | R7 Viscous (Standard k-e, Standard Wall F                                                                 |                                          |                                                |                                                           |              |
| <b>C3</b> Fluid Flow (Fluent)                    | 9 <sup>0</sup> Radiation (Off)                                                                            |                                          |                                                |                                                           |              |
| <b>C3</b> Fluid Flow (Polyflow)                  | IP Heat Exchanger (Off)                                                                                   |                                          |                                                |                                                           |              |
| <b>AY Harmonic Response</b>                      | <b>IR Species (Off)</b><br>iii- RV Discrete Phase (Off)                                                   | Create . Edit  Director                  |                                                |                                                           |              |
| [43] Hydrodynamic Diffraction                    | <b>IP</b> Solidification & Melting (Off)                                                                  | Surface Monitors                         |                                                |                                                           |              |
| <b>B3</b> Hydrodynamic Response                  | -RP Acoustics (Off)                                                                                       |                                          |                                                |                                                           |              |
| IC Engine                                        | <b>Materials</b>                                                                                          |                                          |                                                |                                                           |              |
| <b>EB</b> Magnetostatic                          | Cell Zone Conditions                                                                                      |                                          |                                                |                                                           |              |
| <b>SIN</b> Modal                                 | <b>Boundary Conditions</b>                                                                                | Drag Monitor                             |                                                | ×                                                         |              |
| <b>Bill</b> Random Vibration                     | Dynamic Mesh                                                                                              |                                          |                                                |                                                           |              |
| <b>RE</b> Response Spectrum                      | <b>Reference Values</b><br><b>Gill</b> Solution                                                           | Name                                     | 医量<br>Wall Zones                               | 固                                                         |              |
| Rigid Dynamics                                   | <b>Co</b> Solution Methods                                                                                | $\alpha$ -1                              |                                                |                                                           |              |
| Static Structural                                | Solution Controls                                                                                         | Options                                  | obiuff-flow                                    |                                                           |              |
| <b>FW</b> Steady-State Thermal                   | <b>B</b> Monitors                                                                                         | Print to Console                         |                                                |                                                           |              |
| <b>ED</b> Thermal-Electric                       | <b>Residual</b>                                                                                           | $\boxdot$ Plot                           |                                                |                                                           |              |
| <b>C2</b> Transient Structural                   | <b>B</b> Drag<br><b>Duft</b>                                                                              | Window                                   |                                                |                                                           |              |
| Transient Thermal                                | <b>FD</b> Moment                                                                                          |                                          |                                                |                                                           |              |
| <b>63</b> Turbomachinery Fluid Flow              | <b>Surface</b>                                                                                            | Curves Axes                              |                                                |                                                           |              |
| (8) Component Systems                            | Volume                                                                                                    | <b>TV</b> Virtue                         |                                                |                                                           |              |
| <b>GI</b> Custom Systems                         | Solution Initialization                                                                                   | Fão fánne                                |                                                |                                                           | Dec 23, 2020 |
| <b>B</b> Design Exploration                      | <b>Calculation Activities</b><br>Run Calculation                                                          | cd-1-history                             |                                                | ANSYS Fluerd Release 16.0 (2d, pbns, ske)                 |              |
| (B) External Connection Systems                  | <b>Pasults</b>                                                                                            | Per Zone                                 |                                                |                                                           |              |
|                                                  | (i) Graphics                                                                                              | Average Over(Iterations)                 |                                                | inlet to 5.<br>outlet to 6.                               |              |
|                                                  | (i) [T] Animations                                                                                        | L.                                       |                                                | wall to 7.                                                |              |
|                                                  | a) R Plots                                                                                                |                                          |                                                | wall-fluido to 8.                                         |              |
|                                                  | <b>D</b> Reports                                                                                          | <b>Force Vector</b>                      |                                                |                                                           |              |
|                                                  | <b>B</b> Parameters & Customization                                                                       |                                          |                                                | ture)  Done.<br>iido (mixture)  Done.                     |              |
|                                                  |                                                                                                    | T.<br>Ιö                                 |                                                | ire)  Done.                                               |              |
|                                                  |                                                                                                    |                                          |                                                | ture)  Done.                                              |              |
|                                                  |                                                                                                    | Save Output Parameter                    |                                                | <sup>10</sup> )  Done.<br>(mixture)  Done.                |              |
|                                                  |                                                                                                    | OK<br>Plot Clear Cancel                  | Help                                           |                                                           |              |
|                                                  |                                                                                                    |                                          | <b>MARKETING</b><br>Preparing nesh for display |                                                           |              |
|                                                  |                                                                                                    |                                          | Done,                                          |                                                           |              |
|                                                  |                                                                                                    |                                          |                                                | Setting Post Processing and Surfaces information<br>Done. |              |

**Figura 51. Establecimiento de monitores. Fuente (Autor).**

Finalmente se establece el número de iteraciones que se van a realizar para esta simulación como también los intervalos de reporte, de esta manera se da inicio a la solución de lo que se ha planteado. Ver figura 52.

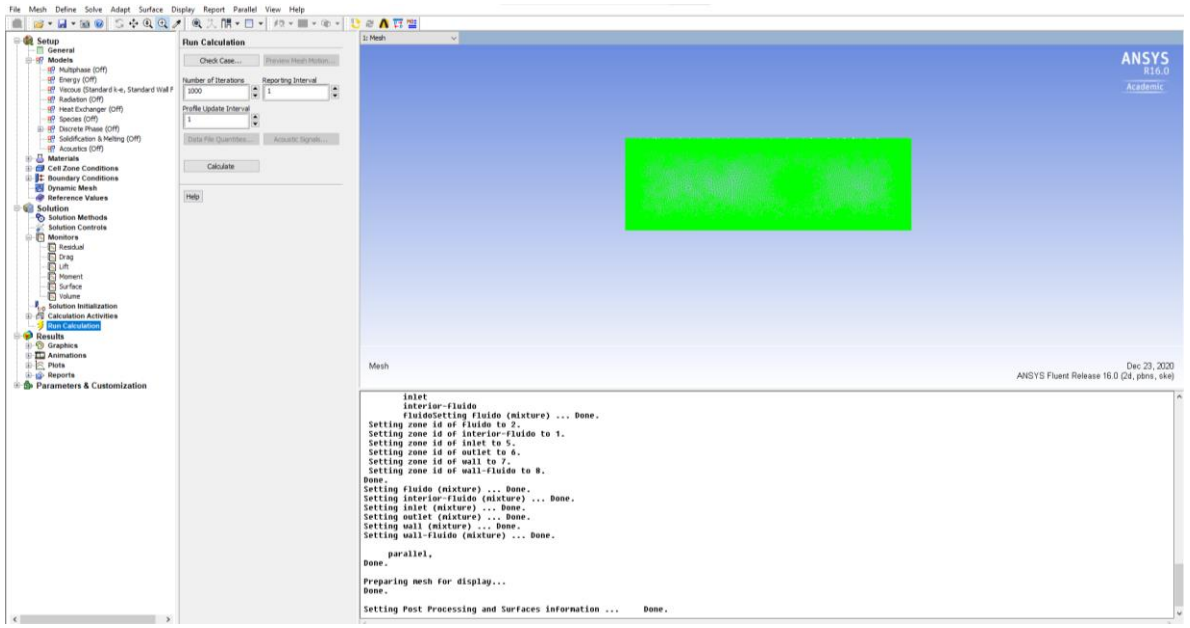

**Figura 52. Establecimiento del número de iteraciones para el inicio de solución. Fuente (Autor).**

| 2: drag Cancergance History. ~                                                                                                 |              |                                                                                           |                                                                                                    |                                       | <b>ANSYS</b>                                                |
|----------------------------------------------------------------------------------------------------|--------------|-------------------------------------------------------------------------------------------|----------------------------------------------------------------------------------------------------|---------------------------------------|-------------------------------------------------------------|
|                                                                                                    | 35730        | <b>ANSYS</b><br>R16.0                                                                     | $-0.3003$                                                                                                    |                                       | R16.<br>Academi                                             |
|                                                                                                    | 3,6750       | Academic                                                                                  | 8.2003                                                                                                    |                                       |                                                             |
|                                                                                                    |              |                                                                                           |                                                                                                    |                                       |                                                             |
|                                                                                                    | 35740        |                                                                                           | 10,9303                                                                                                    |                                       |                                                             |
| Cd                                                                                                    | 35720        | WWW.WWW.WWWWWWWW                                                                          | C1<br>0.0003                                                                                                    |                                       |                                                             |
|                                                                                                    | 35700        |                                                                                           | -0.9003                                                                                                    |                                       |                                                             |
|                                                                                                    | 3900         |                                                                                           | -8.2003                                                                                                    |                                       |                                                             |
|                                                                                                    | 35690        |                                                                                           |                                                                                                    |                                       |                                                             |
|                                                                                                    | 35640<br>792 | 990<br>1100<br>1150<br>1200<br>600<br>900<br>1000<br>$-0.521$<br>990<br><b>Iterations</b> | $x \sin x$                                                                                                    | $\infty$<br>$-10$<br>15<br>Iterations | ×                                                           |
| drag Convergence mistory                                                                                                    |              | Dec 22, 2020<br>ANSYS Floret Release 16 B Or. plans, slot                                 | If Convegence History                                                                                                    |                                       | Dec 22, 2020<br>ANSYS Fluent Release 15.0 (2d. stats, skell |
| reversed flow in 1500 faces on pressure-outlet 6.<br>1164 1.2082e-80 1.8220e-86 h.2009e-87 2.1277e-85 1.811ke-8h 0:80:36 599   |              |                                                                                           | 723 1.768Ar-83 1.1843r-86 4.2717c-87 3.2429r-85 1.893Ar-84 8:85:14 277<br>reversed flow in 1580 faces on pressure-outlet 6.<br>72A 1.5151e-85 1.1150e-86 4.4758e-87 3.2263e-85 1.8151e-84 8:80:54 276 |                                       |                                                             |
| reversed Flow in 1500 Faces on pressure-outlet 6,<br>1165 1.2726r-81 1.8098r-86 4.2588r-87 3.1278r-85 1.7732r-86 8:86:52 598   |              |                                                                                           | reversed flow in 1580 faces on pressure-outlet 6.<br>725 1.0808c-05 1.0202c-06 4.2678c-07 3.2493c-05 1.7421c-04 0:00:07 275                                                                           |                                       |                                                             |
| reversed that in 1500 hors on pressure outlet 6.<br>1166 1.5959c-80 1.1144c-96 4.0849c-97 3.1875c-85 1.7585c-84 9.87:28 597    |              |                                                                                           | reversed flow in 1500 faces on pressure-outlet 6.<br>726 1.0526c-00 9.4700c-07 5.9000c-07 0.1701c-05 1.7401c-04 0:00:24 274                                                                           |                                       |                                                             |
| recerced flow in 1500 faces on pressure-outlet 6.<br>1167 1.85 Mar-80 1.26M2e-86 3.728 Me 87 3.1289e-85 1.6526e-86 8:87:57 596 |              |                                                                                           | reversed flow in 1500 faces on pressure outlet 6.<br>iter continuity x-volocity y-velocity                                                                                                    | k epsilon time/iter                   |                                                             |
| reversed flow in 1500 faces on pressure-outlet 6.<br>1168 1-N010+-R1 1-R188+-06 3-7020+-07 3-R155+-05 1-6136+-09 9-001220 595  |              |                                                                                           | 727 1.8291e-80 1.2330e-80 3.8858e-87 3.2445e-85 1.6534e-84 8:80:37 273                                                                                                    |                                       |                                                             |
| reversed flow in 1540 faces on pressure ustlet 6.<br>1169 1.1782c-00 7.8668c-07 3.5609c-07 2.7A02c-05 1.5851c-04 0:06:40 594   |              |                                                                                           | reversed flow in 1500 faces on pressure-outlet 6.<br>728 1.4128c-80 1.81k0c-86 3.7875c-87 3.1692c-85 1.6182c-9k 8:80:57 272                                                                           |                                       |                                                             |
| reversed flow in 1500 faces on pressure-outlet 6.<br>iter continuito s-ostecito o-ostecito                                     |              | epsilon time/iter<br>٠                                                                    | reversed flow in 1500 faces on pressure-outlet 6.<br>729 1.2MS3c-82 8.278kc-87 2.5767c-87 3.059kc-05 1.584kc-9k 8:00:01 271                                                                           |                                       |                                                             |
| 1170 seletion is converged<br>1178 9.7871e-86 6.2715e-87 3.3883e-87 2.8633e-85 1.55Be-86 8:87:18 593                           |              |                                                                                           | reversed flow in 1500 faces on pressure-outlet 6.<br>1 738 solution is converged<br>738 9.6522e-86 6.7171e-87 3.3723e-87 2.9523e-85 1.5530e-95 8:80:18 278                                            |                                       |                                                             |

**Figura 53. Resultados de monitores Drag y lift. Fuente (Autor).**

En las figuras 54 y 55 se observan los resultados de la simulación.

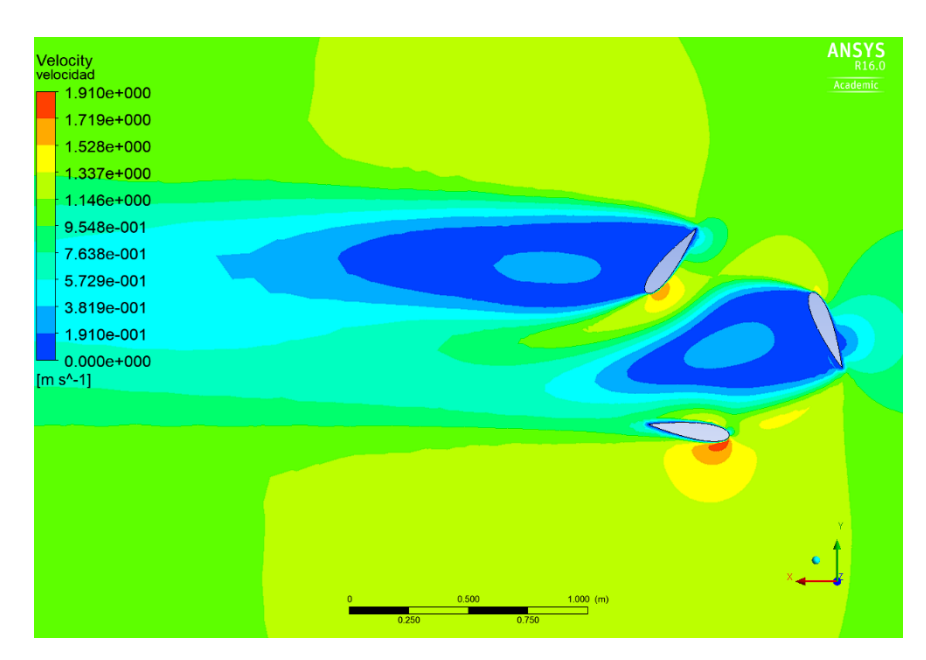

**Figura 54. Contorno de velocidad con los 3 álabes. Fuente (Autor).**

Analizando la figura 54 se pueden observar los contornos de velocidad sobre los tres álabes, evidenciándose que en las superficies superiores la velocidad es casi o igual a 0 m/s y en las superficies inferiores hay un incremento de velocidad, que ocasiona el movimiento de la turbina.

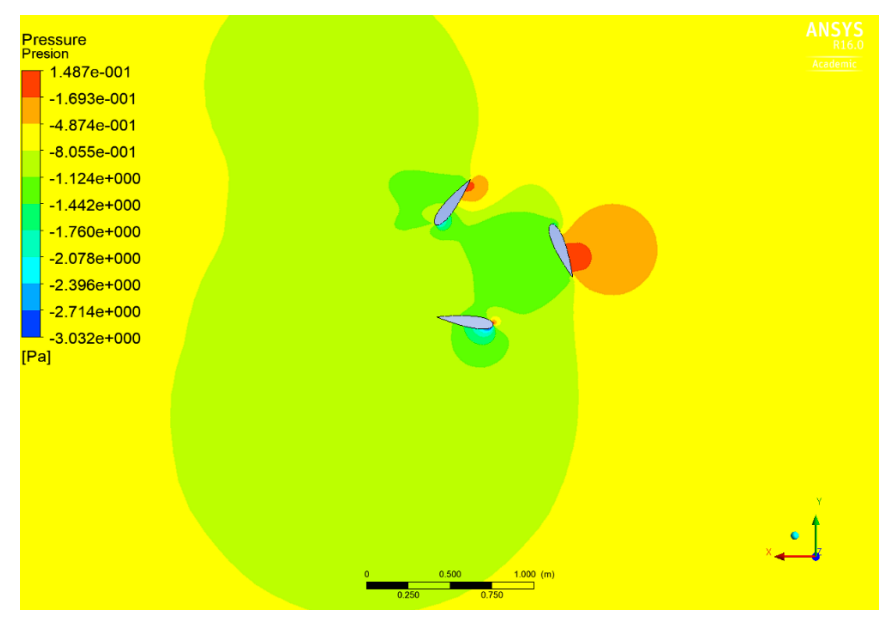

**Figura 55. Contorno de presiones con los tres álabes. Fuente (Autor).**

En la figura 55 se aprecian los contornos de presión, que muestran que mientras el rotor se mantiene en movimiento un álabe presenta una mayor presión en la superficie superior mientras los dos restantes mantienen una presión similar en sus superficies. En la parte central de la turbina se generan unas pequeñas turbulencias, pero estas son mínimas y las vibraciones que se puedan generar son pequeñas y no afectan el funcionamiento de la turbina.

## **5.4 CÁLCULO DE LA EFICIENCIA Y POTENCIA TEÓRICA GENERADA POR LA TURBINA.**

Para el cálculo de las eficiencias presentes en el sistema se inicia con la eficiencia volumétrica  $\eta_v$ , suponiendo que no hay perdidas del fluido al transferir la energía al rotor de la turbina y no existen fugas de recirculación, su valor es  $\eta_v = 100\%$ .

En la ecuación 100, se reemplaza el valor de la eficiencia volumétrica con el propósito de hallar el caudal útil  $Q_0$ .

$$
\eta_{\nu} = \frac{Q_0}{Q} \tag{100}
$$

$$
1 = \frac{Q_0}{3.7034 \, m^3/s} \tag{101}
$$

$$
Q_0 = 3.7034 \, m^3/s \tag{102}
$$

A continuación, tomando el valor de la eficiencia volumétrica se procede a hallar la eficiencia interna del sistema con la ecuación 103.

$$
\eta_i = \eta_v * \eta_h \tag{103}
$$

$$
\eta_i = 1 * \eta_h \tag{104}
$$

El sistema al no tener fugas de recirculación, la eficiencia interna es igual a la eficiencia hidráulica.

$$
\eta_h = \frac{(1200 \, \text{mm} - 0)}{1200 \, \text{mm}} \tag{105}
$$

$$
\eta_h = 1 \tag{106}
$$

$$
\eta_i = 1 \tag{107}
$$

La eficiencia interna se hace igual a la eficiencia hidráulica al no existir pérdidas volumétricas.

Para hallar la eficiencia total del sistema se debe retomar el límite de Betz mencionado en el capítulo 4.5 donde según (Ortiz, 2018) menciona que la eficiencia total de la turbina Gorlov es la multiplicación del Cp con la eficiencia interna, eficiencia hidráulica y la eficiencia volumétrica a continuación en la ecuación 108 se muestra la eficiencia total del sistema:

$$
\eta_T = Cp * \eta_v * \eta_i * \eta_h \tag{108}
$$

$$
\eta_T = 0.3 * 1 * 1 * 1 \tag{109}
$$

$$
\eta_T = 0.3 = 30\,\%
$$
 (110)

## **6. CONCLUSIONES**

De la investigación presentada, es posible concluir que los álabes diseñados con el material ABS, tendrán la suficiente resistencia a los esfuerzos que son producidos por la corriente del rio Cocaya.

La potencia eléctrica que puede generar la turbina cuando la velocidad de río sea igual a 1,0581 m/s es 170.59 W (ver ecuación 44), este valor es relativamente pequeño sin embargo basta para aplicaciones como alumbrado básico de viviendas, suficiente para encender 34 bombillos led tipo vela que consumen 5W cada uno, cargar dispositivos móviles entre otros aparatos electrónicos, que no consuman demasiada energía, además se puede almacenar la energía en una batería cuando no se requiera el uso de la misma y con ello ampliar su rango de aplicación.

Al desarrollar turbinas hidrocinéticas tipo Gorlov, se presenta una opción en la obtención de energía eléctrica con una marca casi cero al ambiente y reemplazando el uso de combustibles fósiles para los poblados de Colombia no interconectados eléctricamente, que en sus cercanías cuenten con la presencia de un afluente brindando un medio para las comunidades.

Se logró el diseño de una turbina hidrocinética Gorlov, cumpliendo con los requerimientos técnicos de trabajo necesarios para su funcionamiento y mantenimiento, teniendo en cuenta la facilidad de montaje, elaboración y el bajo costo de su ensamble.

Debido a que los estudios de diseño para las turbinas hidrocinéticas tipo Gorlov son pocos y las investigaciones actuales se centran en la optimización de los álabes, con el propósito de obtener un mayor coeficiente de potencia; el presente proyecto sirve como apoyo a investigadores que se encuentren trabajando en el desarrollo de la turbina haciendo énfasis en el diseño de la misma.

# **7. RECOMENDACIONES Y TRABAJOS FUTUROS**

Para trabajos futuros se recomienda a los investigadores realizar las pruebas pertinentes en campo, con el fin de comprobar los valores teóricos de la potencia obtenida, teniendo en cuenta que este valor puede variar debido a que no se tuvieron en cuenta algunas consideraciones como es el rendimiento en el multiplicador y el generador eléctrico.

Como el proyecto se centró en estudios computacionales y teóricos, se recomienda verificar de forma práctica que el material ABS con el que se propuso el diseño del álabe, soporte las condiciones a las que estará expuesto y no presente fallas al momento de estar en funcionamiento.

Para darle un apoyo adicional al análisis expuesto en este trabajo se pueden realizar las simulaciones en otro software como es SolidWorks en su apartado para fluidos, esto será de gran ayuda para comparar los resultados dentro de este análisis.

# **8. REFERENCIAS BIBLIOGRÁFICAS**

- AVELLANEDA, S. C. B., & SALINAS, N. D. R. (2018). FABRICACIÓN DE UN MODELO DE TURBINA TIPO GORLOV A ESCALA DE LABORATORIO. *Journal of Linguistics*, *3*(2), 139–157. https://doi.org/10.18041/2382- 3240/saber.2010v5n1.2536
- Campos, R. (2017). *Análisis técnico- económico, diseño y evaluación experimental de la implementación de una turbina hidrocinética para generación eléctrica*. 150. http://bibdigital.epn.edu.ec/bitstream/15000/14623/1/CD-6793.pdf
- Corpa, A. R. (2015). *Diseño de perfiles aerodinámicos mediante metodología inversa*.
- Gil, K. L. C. (2013). *Metodología para la predicción del coeficiente de potencia de una turbina hidrocinética tipo Savonius utilizando dinámica de fluidos computacional*. *1*(2).
- Gustavo J. Marturet P.1., Edgar de J. Gutiérrez A.2, S. A. C. F. . (2017). *Influencia de parámetros dimensionales en potenciales energéticos de turbinas hidrocinéticas Gorlov*. *September*.
- Industrial, I. A. Y. D. (2017). *Simulación numérica de la aerodinámica dela ala de un avión tipo LSA*.
- Instituto Privado de Investigacion sobre cambio climático. (2017). Manual de Medición de Caudales. *Instituto Privado de Investigacion Sobre Cambio Climatico*, 24. https://icc.org.gt/wp-content/uploads/2018/02/Manual-demedición-de-caudales-ICC.pdf
- Le-Qusne Rodriguez, M. I. (2018). *DISEÑO Y ENSAYO DE UNA TURBINA GORLOV PARA EXTRACCIÓN DE ENERGÍA EN CANALES DE REGADÍO*.
- López, A., Somolinos, J. A., & Núñez, L. R. (2014). Modelado energético de convertidores primarios para el aprovechamiento de las energías renovables marinas. *RIAI - Revista Iberoamericana de Automatica e Informatica Industrial*, *11*(2), 224–235. https://doi.org/10.1016/j.riai.2014.02.005
- Marturet, Gustavo ; Gutiérrez, E. ; y C. S. (2016). *VALORACIÓN DE MODELOS DE TURBULENCIA EN DOMINIOS COMPUTACIONALES PARA SIMULACI N DE UNA TURBINA HELICOIDAL*. *July 2017*.
- *NACA 0021 (naca0021-il)*. (n.d.). Retrieved October 21, 2020, from http://airfoiltools.com/airfoil/details?airfoil=naca0021-il
- Ortiz, G. A. C. (2018). *DISEÑO DE UN ROTOR HIDROCINÉTICO TIPO GORLOV PARA EL SUMINISTRO DE ENERGÍA ELÉCTRICA A UNA VIVIENDA UBICADA EN UNA ZONA NO INTERCONECTADA DEL DEPARTAMENTO DE CASANARE*.
- Pérez, M., & José, G. (2014). *ANÁLISIS NUMÉRICO PARA LA DETERMINACIÓN DE EFICIENCIAS HIDRÁULICAS EN TURBINAS DE FLUJO LIBRE*.
- ROLDAN, J. E. D., & VARGAS, H. A. S. (2013). SISTEMA DE GENERACIÓN DE ENERGÍA ELÉCTRICA BASADO EN LA TURBINA DE GORLOV PARA LA PLANTA DE TRATAMIENTO DE AGUAS RESIDUALES DE SAN SILVESTRE

EN EL MUNICIPIO DE BARRANCABERMEJA. *Journal of Chemical Information and Modeling*, *53*(9), 1689–1699. https://doi.org/10.1017/CBO9781107415324.004

- Ruiz, B. J., & Rodríguez-Padilla, V. (2006). Renewable energy sources in the Colombian energy policy, analysis and perspectives. *Energy Policy*, *34*(18), 3684–3690. https://doi.org/10.1016/j.enpol.2005.08.007
- Shiono, M., Suzuki, K., & Kiho, S. (2002). Output Characteristics of Darrieus Water Turbine with Helical Blades for Tidal Current Generations. *Proceedings of the International Offshore and Polar Engineering Conference*, *12*, 859–864.
- Torres, F. alexis. (2019). *Simulación de una turbina hidrocinética savonius para generación de energía eléctrica en ríos*.
- Vecino, J. P. (2017). *PRUEBA DE CONCEPTO DE UN SISTEMA DE GENERACIÓN HIDROCINÉTICO PARA RÍOS EN COLOMBIA*.
- Victorino, M., Labriola, C. V., & Moyano, H. (2016). *Sistemas Conversores Fluido - Dinámicos de energía renovable para la Patagonia Argentina*. 113–138.
- Zamora, M. (2012). *Análisis fluidodinámico en una turbina helicoidal GHT para generación de energia mareo-motriz*. *January*, 142. https://doi.org/10.13140/2.1.4919.5847
- Zurita, Y. O. G. (2020). *DISEÑO MECÁNICO DE UNA TURBINA HIDROCINÉTICA PARA GENERACIÓN DE ELECTRICIDAD EN RÍOS AMAZÓNICOS*.

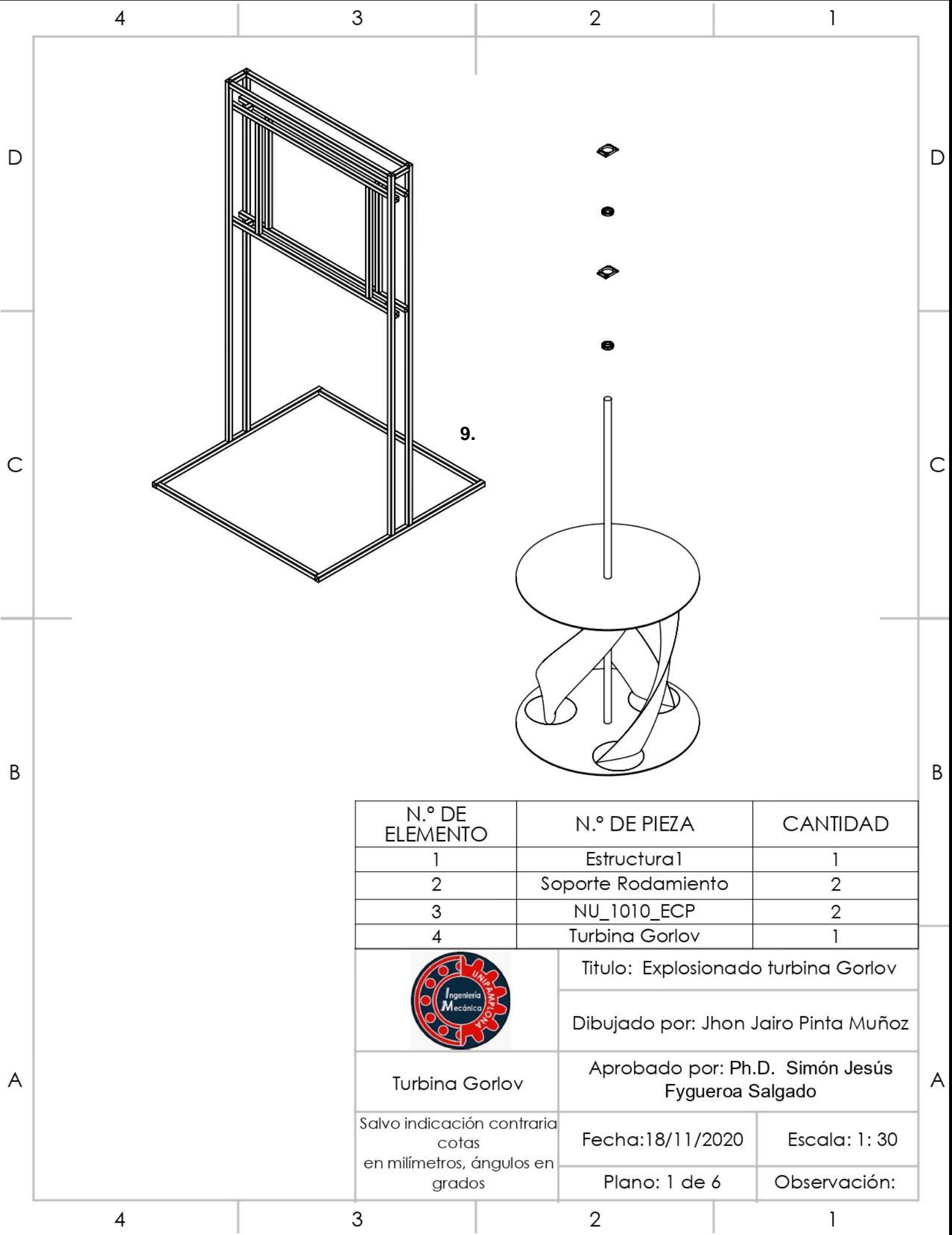
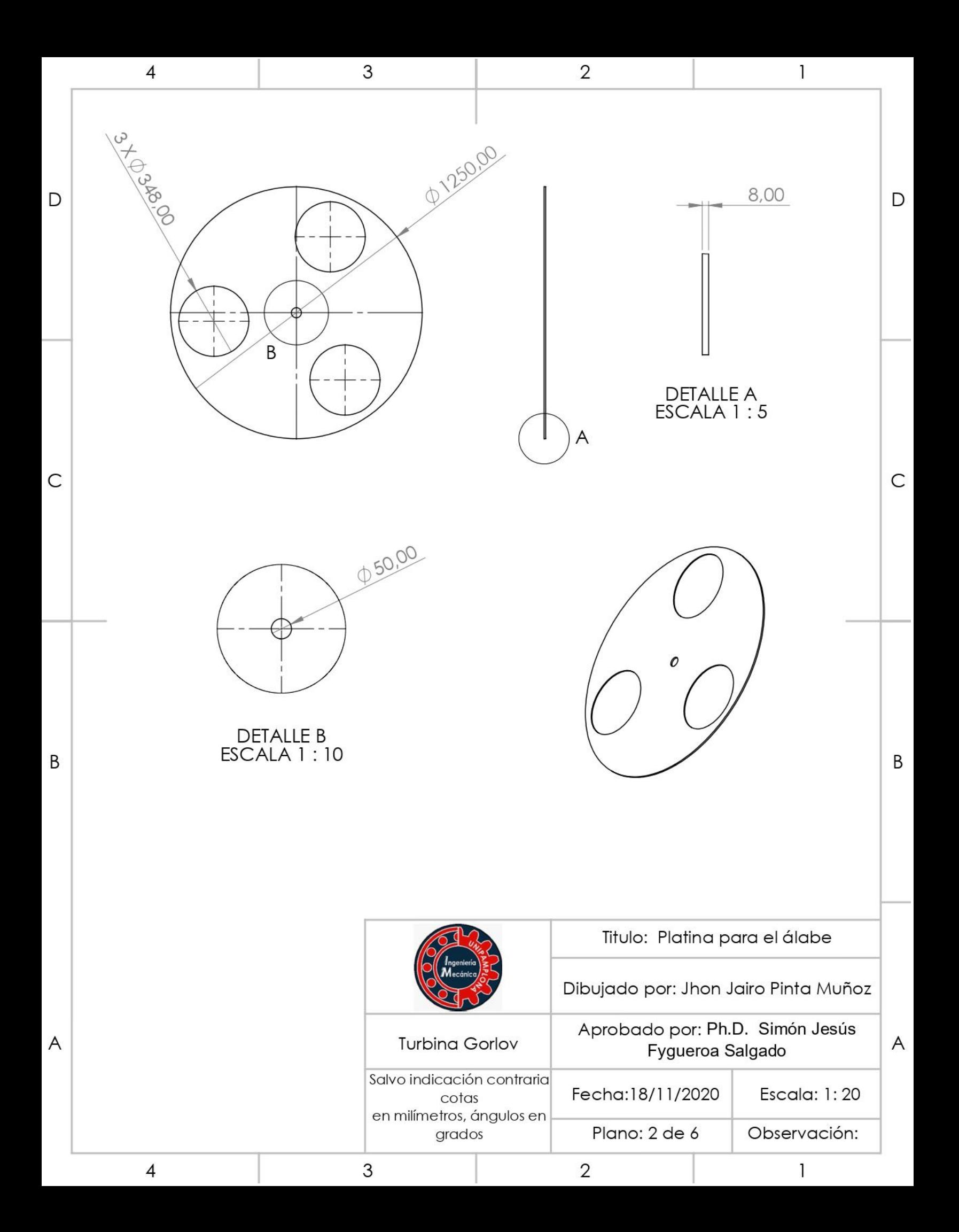

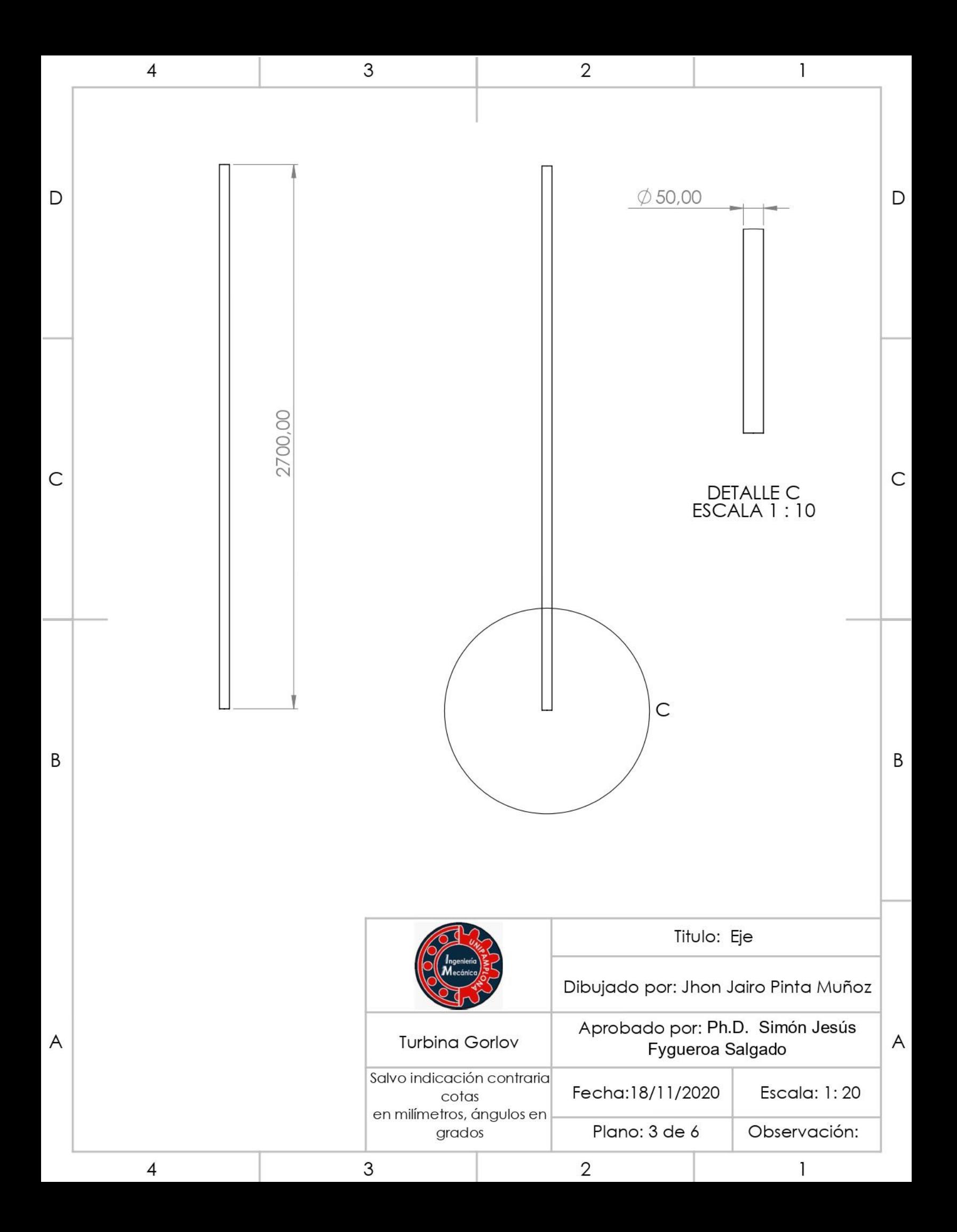

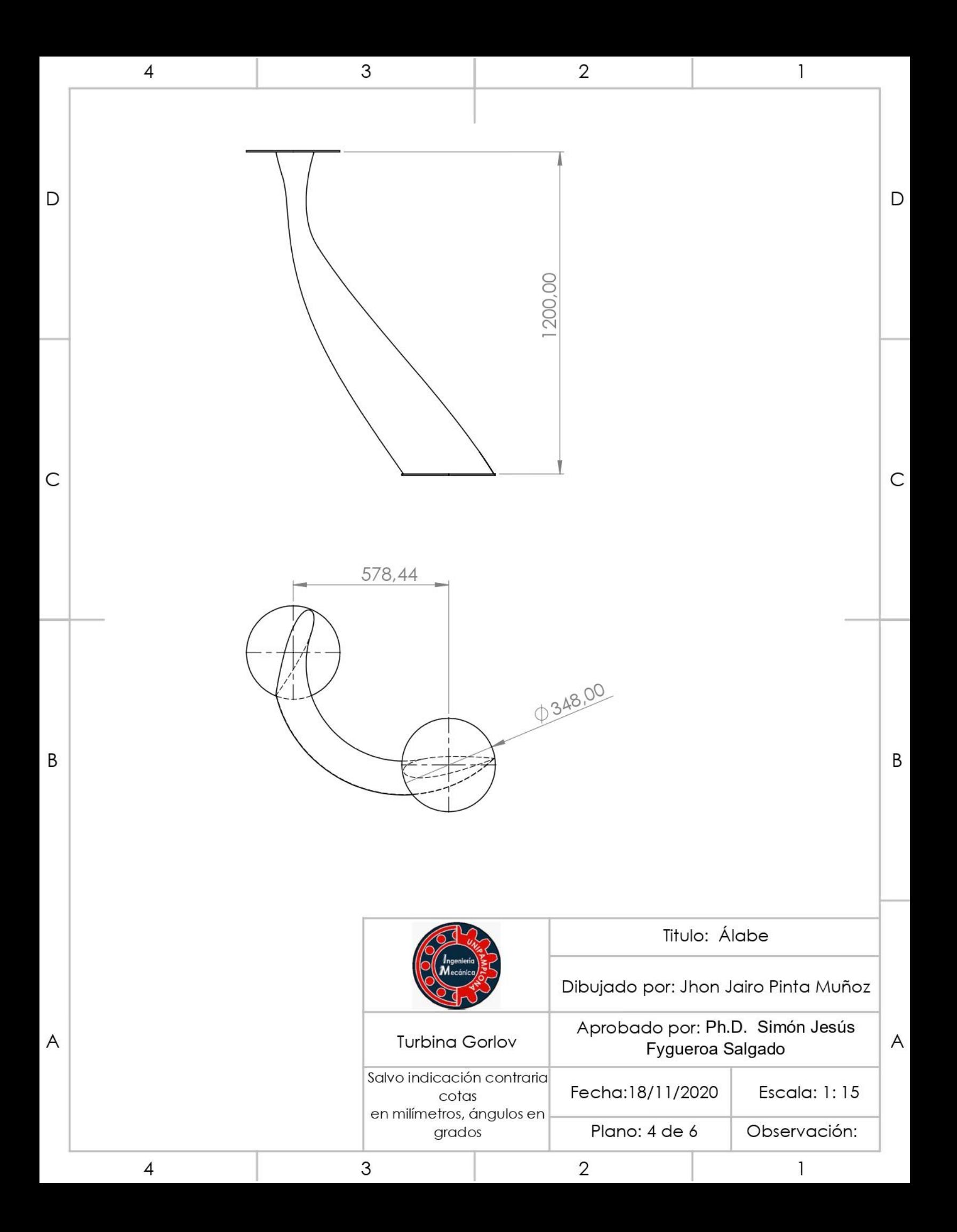

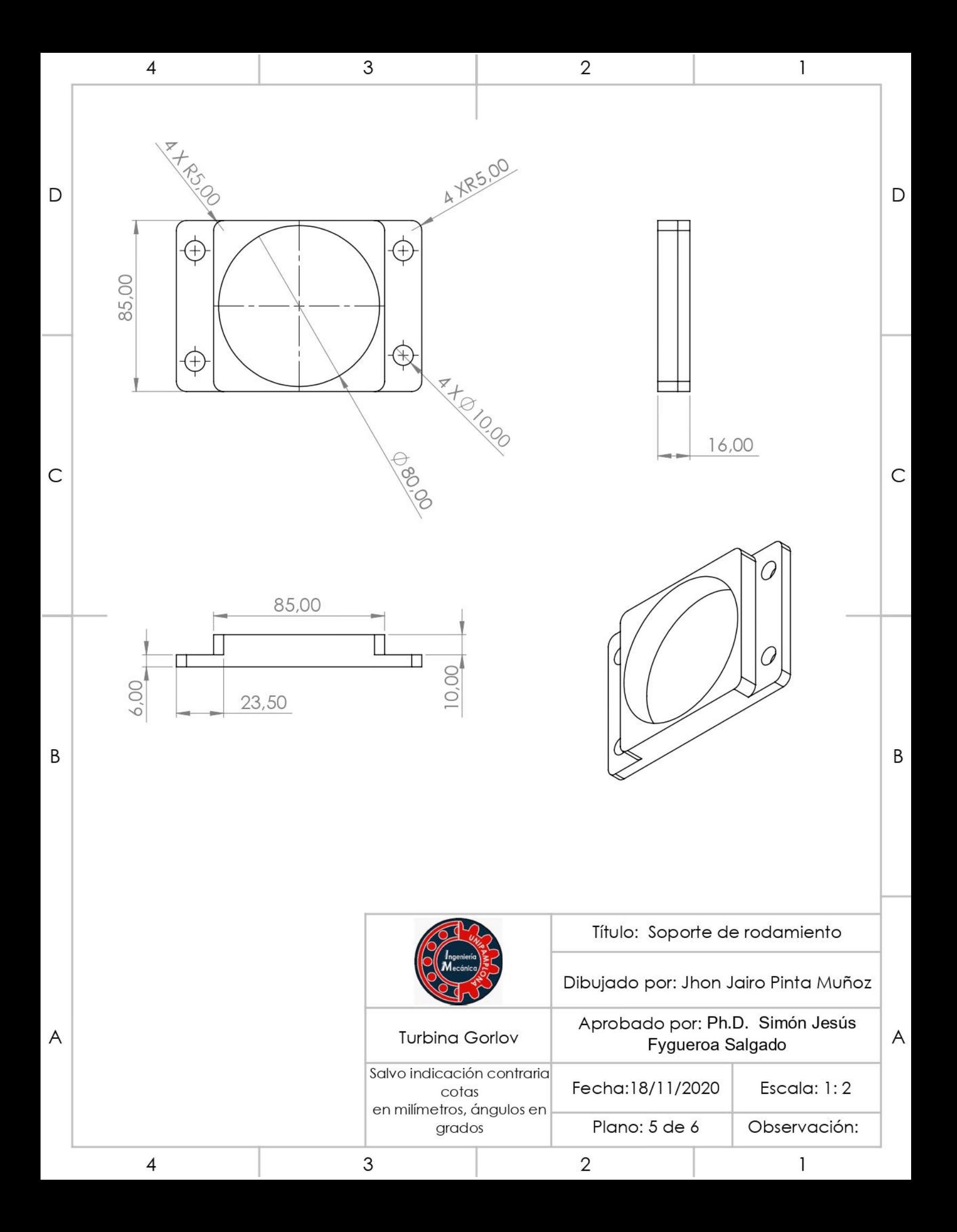

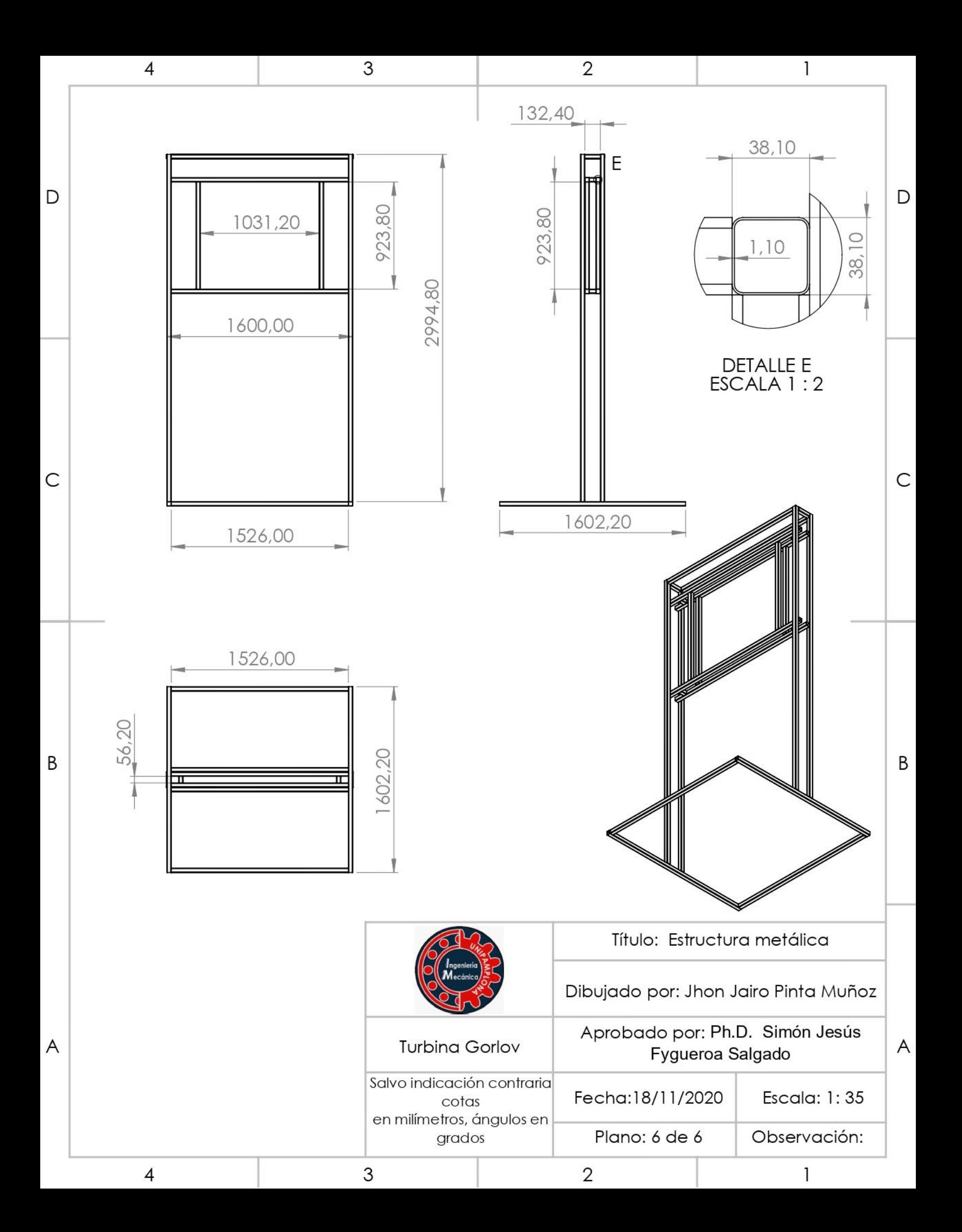